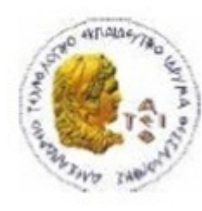

ΑΛΕΞΑΝΔΡΕΙΟ Τ.Ε.Ι. ΘΕΣΣΑΛΟΝΙΚΗΣ ΣΧΟΛΗ ΤΕΧΝΟΛΟΓΙΚΩΝ ΕΦΑΡΜΟΓΩΝ ΤΜΗΜΑ ΠΛΗΡΟΦΟΡΙΚΗΣ

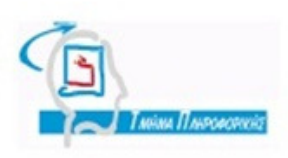

# ΠΤΥΧΙΑΚΗ ΕΡΓΑΣΙΑ

# Graphical XML Schema

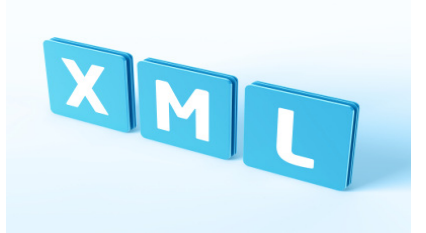

Αικατερίνης-Ιωσηφίνα Αρβανιτάκη Κεραµόπουλος

Αρ. Μητρώου: 06/3128

Της φοιτήτριας Επιβλέπων καθηγητής

Ευκλείδης

#### Θεσσαλονίκη 2012

## ΠΡΟΛΟΓΟΣ

Η παρούσα πτυχιακή εργασία πραγµατοποιήθηκε στο Αλεξάνδρειο Τεχνολογικό Εκπαιδευτικό Ίδρυµα Θεσσαλονίκης στο τµήµα Πληροφορικής της Σχολής Τεχνολογικών Εφαρµογών(Σ.Τ.ΕΦ).

Στην πτυχιακή µου εργασίας µε θέµα graphical xml schemes αρχικά, στο 1ο κεφάλαιο αναλύω το xml schema, την δοµή του και τα χαρακτηριστικά του. Στη συνέχεια στο 2ο κεφάλαιο περιγράφω και συγκρίνω διάφορα graphical xml schemes, έπειτα στο 3ο κεφάλαιο αναλύω την τεχνολογία JAXB και τέλος στο 4ο κεφάλαιο υπάρχει µια παρουσίαση της εφαρµογής µου στην πλατφόρµα ΝetΒeans σε συνδυασµό µε την JAXB, όπου υπάρχει η δική µου γραφική αναπαράσταση ενός xml schema.

## ΕΥΧΑΡΙΣΤΙΕΣ

Θα ήθελα να ευχαριστήσω τον καθηγητή µου και επιβλέπων καθηγητή της πτυχιακής µου εργασίας κ. Κεραµόπουλο Ευκλείδη για την βοήθεια και υποστήριξη του κατά της διάρκεια εκπόνησης της εργασίας µου.

Επίσης θα ήθελα να ευχαριστήσω τους γονείς µου, για την συµπαράστασή τους όλο αυτό το καιρό.

## Κατάλογος περιεχομένων

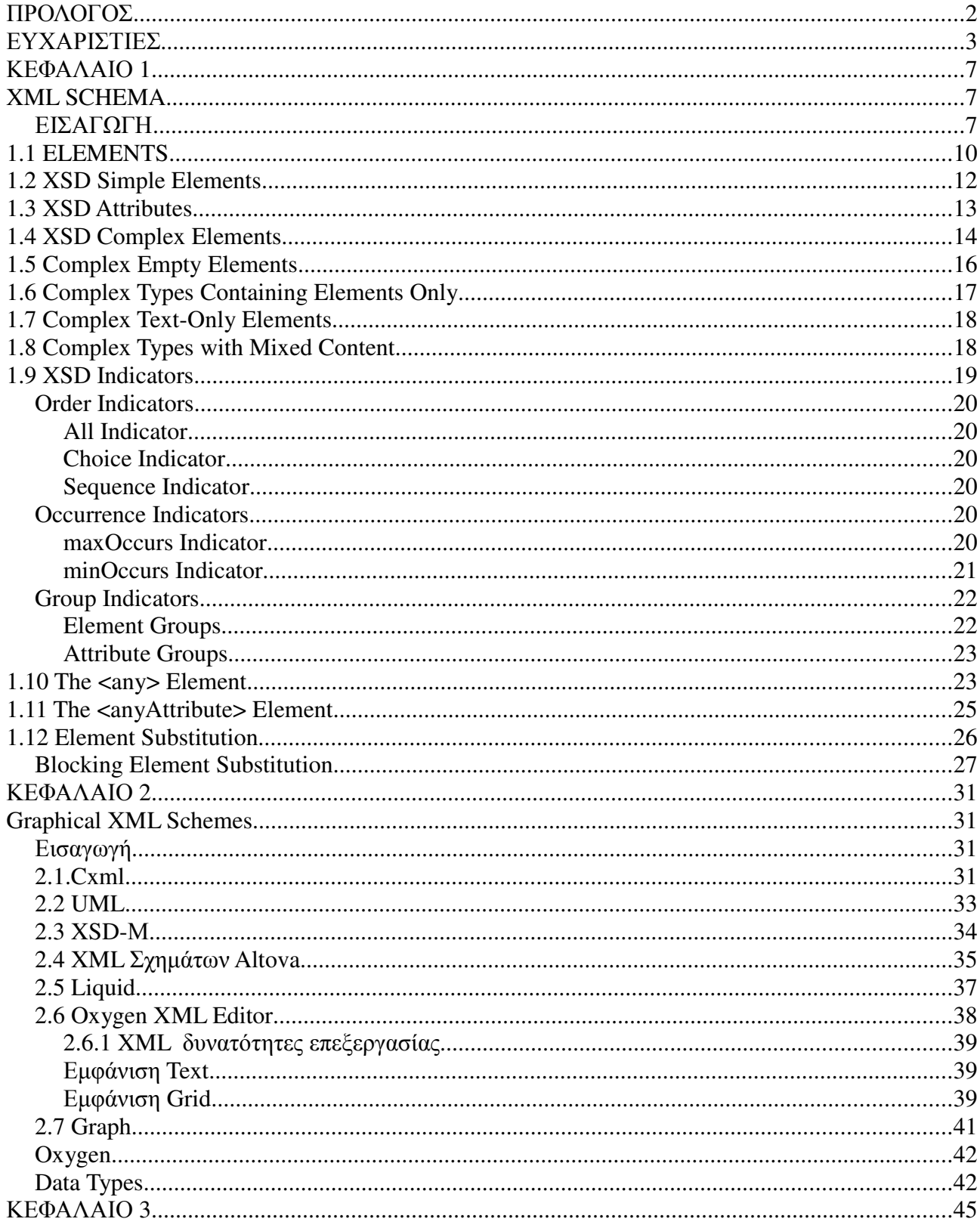

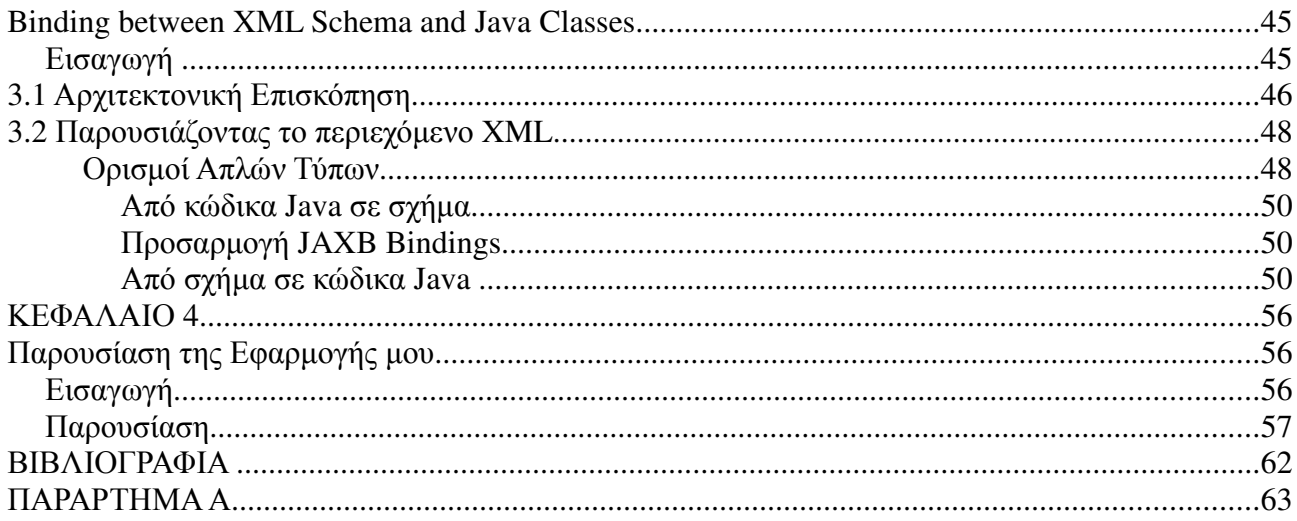

## ΚΕΦΑΛΑΙΟ **1**

### **XML SCHEMA**

### ΕΙΣΑΓΩΓΗ

Σήµερα, ζούµε σε έναν κόσµο όπου οι πληροφορίες είναι το παν και όσο πιο γρήγορα έχουµε πρόσβαση σε αυτές, τόσο περισσότερη δύναµη έχουµε. Λαµβάνοντας υπόψη το γεγονός ότι το µόνο µέρος που γνωρίζουµε ότι έχει το µεγαλύτερο ποσό πληροφοριών συγκεντρωµένο στον ίδιο χώρο είναι το ∆ιαδίκτυο, αυτοί που έχουν το "πάνω χέρι" σε αυτή την περίπτωση είναι εκείνοι που παίρνουν τις πληροφορίες στο συντοµότερο χρονικό διάστηµα.

∆εδοµένου ότι αυτό είναι αναµφίβολα αλήθεια, φανταστείτε να είχατε ένα εργαλείο που θα σας επέτρεπε να παίρνεται από τα αρχεία τις ακριβείς πληροφορίες που χρειάζεστε και, επίσης, ότι τα αρχεία αυτά είχαν την ίδια δοµή σε όλο το ∆ιαδίκτυο. Αυτά τα αρχεία τα οποία µπορούν εύκολα να ανακριθούν είναι τα αρχεία XML και είναι µια τυποποιηµένη δόµηση δεδοµένων.

XML Schema του W3C προσφέρει ένα ισχυρό σύνολο εργαλείων για τον καθορισµό των αποδεκτών XML εγγράφων δοµών και περιεχοµένου. Ενώ τα XML σχήµατα είναι ισχυρά, αυτή η δύναµη προέρχεται µε σηµαντική πολυπλοκότητα. Μια ποικιλία από διαφορετικά στυλ για σχήµατα γραφής, απλές και σύνθετες µορφές, τύπους δεδοµένων και τις απόψεις, τα κλειδιά, την επεκτασιµότητα, την τεκµηρίωση, σχεδιαστικές επιλογές, τις βέλτιστες πρακτικές και τους περιορισµούς.

#### Τι είναι ένα XML Schema?

O σκοπός ενός σχήµατος είναι να καθορίσει τα δοµικά στοιχεία ενός εγγράφου XML, όπως ακριβώς και ένα DTD.

Ένα XML Schema:

- Προσδιορίζει τα στοιχεία που µπορεί να εµφανιστούν σε ένα έγγραφο.
- Προσδιορίζει τα χαρακτηριστικά που µπορεί να εµφανιστούν σε ένα έγγραφο.
- Καθορίζει ποια στοιχεία είναι στοιχεία-παιδιά.
- Καθορίζει τη σειρά που θα έχουν τα στοιχεία-παιδιά.
- Ορίζει τον αριθµό από στοιχεία-παιδιά.
- Καθορίζει αν ένα στοιχείο είναι άδειο ή µπορεί να περιλαµβάνει κείµενο.
- Ορίζει τους τύπους των δεδοµένων.

Συστατικά δοµής του σχήµατος XML (XML Schema : Structures)

Τα συστατικά δοµής του σχήµατος XML παρέχουν λειτουργίες για την περιγραφή της δοµής και θέτουν περιορισµούς στο περιεχόµενο των XML εγγράφων. Ένα σχήµα XML αποτελείται από ένα σετ δοµικών συστατικών που µπορούν να χωριστούν σε τρείς υποκατηγορίες.

Τα βασικά συστατικά:

- Α) Το σχήµα ορισµών και δηλώσεων (Schema).
- Β) Απλοί και σύνθετοι τύποι δεδοµένων (Simple and Complex Type Definitions).

Γ) ∆ηλώσεις συστατικών (Element Declarations).

Τα δευτερεύοντα συστατικά :

- 1) Ορισµοί οµάδων ιδιοτήτων (Attribute Group Definitions).
- 2) Ορισµοί οµοιότητας-περιορισµών (Identity Constraint Definitions).
- 3) Ορισµοί ονοµασµένων οµάδων (Named Group Definitions).
- 4) ∆ηλώσεις σχολίων (Notation Declarations).

Τα βοηθητικά συστατικά, τα οποία χρησιµεύουν στα υπόλοιπα συστατικά και δεν µπορούν να υπάρξουν µόνα τους:

- Οµάδες αντικατάστασης.
- Σχόλια.

– Χαρακτήρες.

Τύποι δεδοµένων του σχήµατος XML (Schema Datatypes)

Πρόκειται για το δεύτερο µέρος του ορισµού του σχήµατος XML. Προτείνει λειτουργίες για ορισµό τύπων δεδοµένων προς χρήση, για περιορισµό των τύπων δεδοµένων των στοιχείων και ιδιοτήτων, µέσα στα σχήµατα XML.

Παρέχει:

- Ένα σύνολο ενσωµατωµένων πρωταρχικών τύπων δεδοµένων.

- Ένα σύνολο ενσωµατωµένων τύπων δεδοµένων που βασίζονται σε άλλους τύπους δεδοµένων.

- Μηχανισµούς µε τους οποίους οι χρήστες µπορούν να ορίσουν τους δικούς τους τύπους δεδοµένων.

Τύποι δεδοµένων.

Παροχή ενός συνόλου βασικών τύπων δεδοµένων (κείµενο, ακέραιοι και πραγµατικοί αριθµοί, ηµεροµηνίες κλπ), για την επιτυχή περιγραφή σύνθετων δεδοµένων όπως ιστογράµµατα, γραφικά κ.α καθώς και τύποι δεδοµένων πίνακα (Array και Datatypes Matrix), όπου περιλαμβάνονται πίνακες συγκεκριμένου ή παραμετρικού μεγέθους.

Ενσωµατωµένοι θεµελιώδεις χρονικοί τύποι δεδοµένων (Built-in πρωτογενής τύπους δεδοµένων χρόνου).

Περιλαµβάνονται ο τύπος δεδοµένων χρονικής στιγµής (basicTimePoint) και η διάρκεια (basicDuration).

Παροχή επαρκούς µοντέλου για σύνδεση ή / και αναφορά ανάµεσα σε έναν ή περισσότερους περιγραφείς και των υπό περιγραφή δεδοµένων.

Σε αυτό το κεφάλαιο θα γίνει µια αρχική γνωριµία µε το σχήµα XML και τι µπορεί να απαρτίζει ένα σχήµα XML. Θα δούµε ότι αποτελείται από στοιχεία τα οποία και θα δούµε αναλυτικά, καθώς και την σηµασία του κάθε στοιχείου XML σχήµα.

## **1.1 ELEMENTS**

Ένα[1] στοιχείο XML είναι τα πάντα, από (συµπεριλαµβανοµένης) ετικέτα έναρξης του στοιχείου έως (συµπεριλαµβανοµένης) ετικέτα τέλους του στοιχείου.

Ένα στοιχείο µπορεί να έχει :

- άλλα στοιχεία
- κείµενο
- γνωρίσµατα
- ή ένα µίγµα από όλα τα παραπάνω ...

1) <schema> element

Το στοιχείο <schema> είναι το στοιχείο ρίζα σε κάθε XML Schema <?xml version="1.0"?>

<xs:schema>

...

... </xs:schema>

Το <schema> στοιχείο επιτρέπεται να περιέχει κάποια χαρακτηριστικά. Μια δήλωση σχήµατος µοιάζει συχνά κάτι σαν αυτό:

<?xml version="1.0"?>

```
<xs:schema xmlns:xs="http://www.w3.org/2001/XMLSchema"
targetNamespace="http://www.w3schools.com"
xmlns="http://www.w3schools.com"
elementFormDefault="qualified">
```
... ... </xs:schema>

```
Το παρακάτω
xmlns:xs="http://www.w3.org/2001/XMLSchema"
```
δηλώνει ότι τα στοιχεία και οι τύποι δεδοµένων που χρησιµοποιούνται στο σχήµα προέρχονται από το "http://www.w3.org/2001/XMLSchema" namespace. Επίσης

διευκρινίζεται ότι τα στοιχεία και οι τύποι δεδοµένων που προέρχονται από το "http://www.w3.org/2001/XMLSchema" namespace θα πρέπει να έχουν το πρόθεµα xs: .

Αυτή η φράση: targetNamespace = "http://www.w3schools.com"

δείχνει ότι τα στοιχεία που ορίζονται από αυτό το σχήµα (note, to, from, heading, body.) προέρχεται από το "http://www.w3schools.com" namespace.

Αυτή η φράση: xmlns="http://www.w3schools.com"

δείχνει ότι το προεπιλεγµένο πεδίο ονοµάτων είναι "http://www.w3schools.com".

Αυτή η φράση: elementFormDefault = "qualified "

υποδεικνύει ότι τυχόν στοιχεία που χρησιµοποιούνται από το έγγραφο παράδειγµα XML που είχαν δηλωθεί σε αυτό το σχήµα πρέπει να έχουν namespace προσόντα.

Αναφορά ενός σχήµατος σε ένα έγγραφο XML

Αυτό το έγγραφο XML έχει µια αναφορά σε ένα σχήµα XML:

<?xml version="1.0"?>

<note xmlns="http://www.w3schools.com" xmlns:xsi="http://www.w3.org/2001/XMLSchema-instance" xsi:schemaLocation="http://www.w3schools.com note.xsd">

<to>Tove</to> <from>Jani</from> <heading>Reminder</heading> <body>Don't forget me this weekend!</body> </note>

Το ακόλουθο απόσπασµα: xmlns = "http://www.w3schools.com"

ορίζεται η προεπιλεγµένη δήλωση ονοµάτων. Αυτή η δήλωση λέει στο σχήµα-validator ότι όλα τα στοιχεία που χρησιµοποιούνται σε αυτό το έγγραφο XML που δηλώθηκαν στην "http://www.w3schools.com" namespace.

Μόλις έχετε το XML Schema Instance namespace διαθέσιµο: xmlns: XSI = "http://www.w3.org/2001/XMLSchema-instance"

µπορείτε να χρησιµοποιήσετε το χαρακτηριστικό schemaLocation. Αυτό το χαρακτηριστικό

έχει δύο τιµές. Η πρώτη τιµή είναι το namespace που χρησιµοποιείται. Η δεύτερη αξία είναι η θέση του σχήµατος XML που θα χρησιµοποιήσετε για εκείνη την περιοχή: XSI: schemaLocation = "http://www.w3schools.com note.xsd"

## **1.2 XSD Simple Elements**

Τα XML Schemes ορίζουν τα στοιχεία του XML αρχείου σας. Ένα απλό στοιχείο είναι ένα στοιχείο XML που περιέχει µόνο κείµενο. ∆εν µπορεί να περιέχει οποιαδήποτε άλλα στοιχεία ή ιδιότητες.

Τι είναι ένα απλό στοιχείο;

Ένα απλό στοιχείο είναι ένα στοιχείο XML που µπορεί να περιέχει µόνο κείµενο. ∆εν µπορεί να περιέχει οποιαδήποτε άλλα στοιχεία ή ιδιότητες.

Ωστόσο, ο "µόνο κείµενο" περιορισµός είναι αρκετά παραπλανητικός. Το κείµενο µπορεί να είναι πολλών διαφορετικών τύπων. Μπορεί να είναι ένα από τα είδη που περιλαµβάνονται στο XML Schema ορισµός (boolean, string, ηµεροµηνία, κ.λπ.), ή µπορεί να είναι µια προσαρµοσµένου τύπου που µπορείτε να ορίσετε µόνοι σας.

Μπορείτε επίσης να προσθέσετε περιορισµούς (έδρες) σε έναν τύπο δεδοµένων, προκειµένου να περιορίσει το περιεχόµενό της, ή µπορείτε να απαιτείτε τα δεδοµένα να ταιριάζουν µε ένα συγκεκριµένο µοτίβο.

Καθορισµός ενός απλού στοιχείου

Η σύνταξη για τον καθορισµό ενός απλού στοιχείου είναι: <xs:element name="xxx" type="yyy"/>

- xs:decimal(τύπος στοιχείου δεκαδικός αριθµός)
- xs:integer (τύπος στοιχείου ακέραιος αριθµός)
- xs:boolean (τύπος στοιχείου boolean δηλαδή µπορεί να πάρει τις τιµές true ή false)
- xs:date (τύπος στοιχείου ηµεροµηνία)
- xs:time (τύπος στοιχείου ώρα)
- xs:string (τύπος στοιχείου χαρακτήρες)

Παραδείγµατα :

XML elements: <lastname>Refsnes</lastname>  $0 = 36$ <dateborn>1970-03-27</dateborn>

Και εδώ είναι οι αντίστοιχοι απλοί ορισµοί στοιχείου:

```
<xs:element name="lastname" type="xs:string"/>
<xs:element name="age" type="xs:integer"/>
<xs:element name="dateborn" type="xs:date"/>
```
Μια default τιµή αποδίδεται αυτόµατα στο αντίστοιχο στοιχείο όταν καµία άλλη τιµή δεν έχει καθοριστεί.

```
<xs:element name="color" type="xs:string" default="red"/>
```
Μια fixed τιµή αποδίδεται αυτόµατα στο αντίστοιχο στοιχείο όταν καµία άλλη τιµή δεν έχει καθοριστεί.

```
<xs:element name="color" type="xs:string" fixed="red"/>
```
## **1.3 XSD Attributes**

Όλα τα χαρακτηριστικά δηλώνονται ως απλοί τύποι.

Απλά στοιχεία δεν µπορούν να έχουν ιδιότητες. Αν ένα στοιχείο έχει ιδιότητες, θεωρείται ότι είναι σύνθετος τύπος. Αλλά το χαρακτηριστικό το ίδιο δηλώνεται πάντα ως απλός τύπος.

Η σύνταξη για τον καθορισµό ενός χαρακτηριστικού είναι:

```
<xs:attribute name="xxx" type="yyy"/> 
xs:string
```
- xs:decimal
- xs:integer
- xs:boolean
- xs:date
- xs:time

Παράδειγµα:

<lastname lang="EN">Smith</lastname>

Και εδώ είναι ο αντίστοιχος ορισµός χαρακτηριστικού: <xs:attribute name="lang" type="xs:string"/>

Περιορισµοί σχετικά µε τις αξίες

Παραδείγµατα:

α) 0<age<120 <xs:element name="age"> <xs:simpleType> <xs:restriction base="xs:integer">

```
<xs:minInclusive value="0"/>
<xs:maxInclusive value="120"/>
</xs:restriction>
</xs:simpleType>
</xs:element>
```
β) ορίζει ένα στοιχείο που ονοµάζεται «car» µε έναν περιορισµό. Οι µόνες αποδεκτές τιµές είναι: Audi, Golf, BMW:

```
<xs:element name="car">
  <xs:simpleType>
   <xs:restriction base="xs:string">
    <xs:enumeration value="Audi"/>
    <xs:enumeration value="Golf"/>
    <xs:enumeration value="BMW"/>
   </xs:restriction>
  </xs:simpleType>
</xs:element>
```
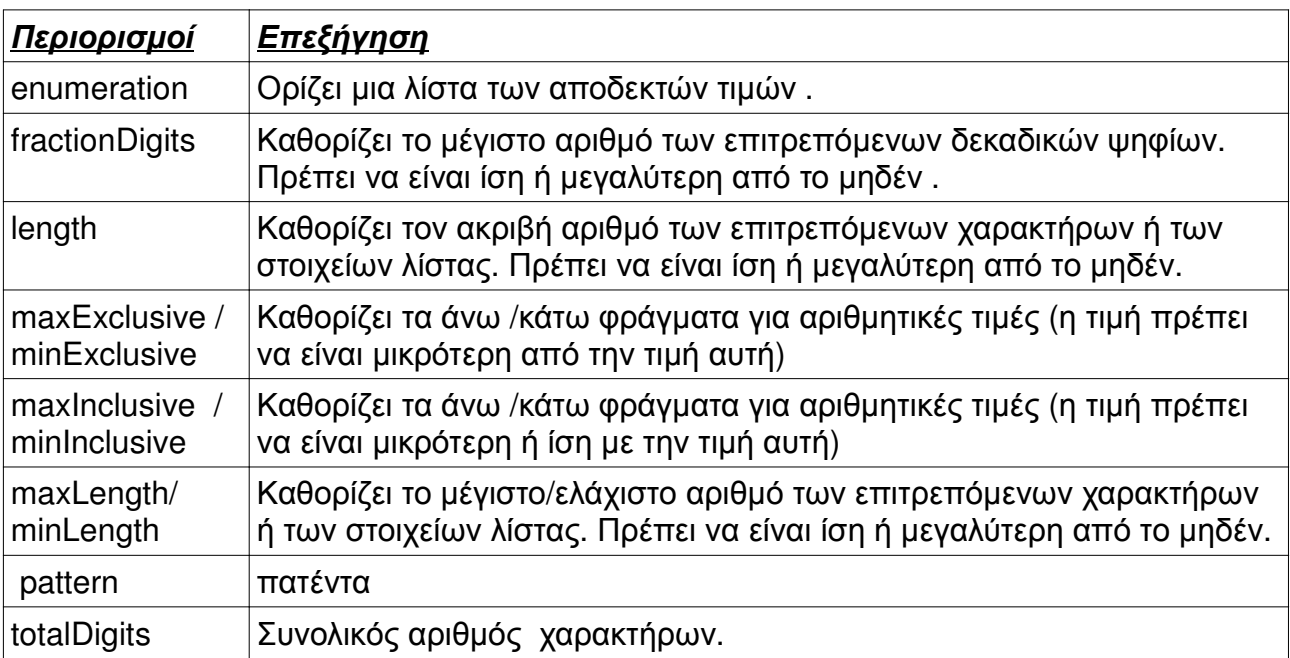

Στο παραπάνω πίνακα υπάρχουν όλοι οι δυνατοί περιορισµοί που µπορούµε να θέσουµε σε κάποιο στοιχείο και οι επεξηγήσει τους

## **1.4 XSD Complex Elements**

Ένα σύνθετο στοιχείο είναι ένα στοιχείο XML που περιέχει άλλα στοιχεία ή / και ιδιότητες.

Υπάρχουν τέσσερα είδη σύνθετων στοιχείων:

I) κενά στοιχεία

II) στοιχεία που περιέχουν µόνο άλλα στοιχεία

III) στοιχεία που περιέχουν µόνο κείµενο

IV) στοιχεία που περιέχουν και άλλα στοιχεία και το κείµενο

Σηµείωση: Κάθε ένα από αυτά τα στοιχεία µπορεί να περιέχουν και χαρακτηριστικά! Παραδείγµατα σύνθετων στοιχείων

Ένα σύνθετο στοιχείο XML, "product ", το οποίο είναι άδειο: <product pid="1345"/>

Ένα σύνθετο στοιχείο XML, «employee», το οποίο περιέχει µόνο άλλα στοιχεία: <employee> <firstname>John</firstname> <lastname>Smith</lastname> </employee>

Μπορούµε να ορίσουµε ένα σύνθετο στοιχείο σε ένα σχήµα XML µε δύο διαφορετικούς τρόπους:

 1. Το «employee» στοιχείο µπορεί να δηλωθεί άµεσα από την ονοµασία του στοιχείου, όπως αυτό:

```
<xs:element name="employee">
```

```
 <xs:complexType>
   <xs:sequence>
    <xs:element name="firstname" type="xs:string"/>
    <xs:element name="lastname" type="xs:string"/>
   </xs:sequence>
  </xs:complexType>
</xs:element>
```
 2. Το "employee" στοιχείο µπορεί να έχει ένα χαρακτηριστικό τύπο(type), o οποίος τύπος είναι τύπου complexType:

```
<xs:element name="employee" type="personinfo"/>
```

```
<xs:complexType name="personinfo">
 <xs:sequence>
   <xs:element name="firstname" type="xs:string"/>
   <xs:element name="lastname" type="xs:string"/>
  </xs:sequence>
</xs:complexType>
```
Εάν χρησιµοποιείτε τη µέθοδο που περιγράφεται παραπάνω, ορισµένα στοιχεία µπορεί να αναφέρονται στον ίδιο σύνθετο τύπο, όπως τα παρακάτω:

```
<xs:element name="employee" type="personinfo"/>
<xs:element name="student" type="personinfo"/>
```

```
<xs:element name="member" type="personinfo"/>
<xs:complexType name="personinfo">
  <xs:sequence>
   <xs:element name="firstname" type="xs:string"/>
```

```
 <xs:element name="lastname" type="xs:string"/>
```

```
 </xs:sequence>
```

```
</xs:complexType>
```
Μπορείτε να βασίσετε επίσης ένα σύνθετο στοιχείο σε ένα υπάρχον σύνθετο στοιχείο και να προσθέσετε κάποια στοιχεία, όπως αυτό:

```
<xs:element name="employee" type="fullpersoninfo"/>
<xs:complexType name="personinfo">
  <xs:sequence>
   <xs:element name="firstname" type="xs:string"/>
   <xs:element name="lastname" type="xs:string"/>
```

```
 </xs:sequence>
```

```
</xs:complexType>
```

```
<xs:complexType name="fullpersoninfo">
  <xs:complexContent>
   <xs:extension base="personinfo">
    <xs:sequence>
     <xs:element name="address" type="xs:string"/>
     <xs:element name="city" type="xs:string"/>
     <xs:element name="country" type="xs:string"/>
    </xs:sequence>
  </xs:extension>
 </xs:complexContent>
</xs:complexType>
```
### **1.5 Complex Empty Elements**

Ένα άδειο complex στοιχείο δεν µπορεί να έχει περιεχόµενο, µόνο χαρακτηριστικά.

```
Ένα άδειο"XML element:
```

```
<product prodid="1345" /> 
Το «product» στοιχείο παραπάνω δεν έχει περιεχόµενο σε όλα. Για να ορίσετε έναν τύπο
χωρίς περιεχόµενο, πρέπει να ορίσουµε ένα είδος που επιτρέπει στα στοιχεία ως προς το
περιεχόµενο, αλλά δεν δηλώνουν στην πραγµατικότητα οποιαδήποτε στοιχεία, όπως αυτό:
<xs:element name="product">
  <xs:complexType>
   <xs:complexContent>
    <xs:restriction base="xs:integer">
     <xs:attribute name="prodid" type="xs:positiveInteger"/>
    </xs:restriction>
```

```
 </xs:complexContent>
  </xs:complexType>
</xs:element>
```
Στο παραπάνω παράδειγµα, ορίζουµε ένα σύνθετο τύπο µε ένα σύνθετο περιεχόµενο. Το στοιχείο complexContent δείχνει την πρόθεση να περιορίσει ή να επεκτείνει το περιεχόµενο ενός σύνθετου τύπου, και ο περιορισµός του ακεραίου δηλώνει ένα χαρακτηριστικό, αλλά δεν θεσπίζει κάποιο στοιχείο.

Ωστόσο, είναι δυνατόν να δηλώσει το «προϊόν» στοιχείο πιο συµπαγώς, όπως αυτό: <xs:element name="product"> <xs:complexType> <xs:attribute name="prodid" type="xs:positiveInteger"/> </xs:complexType> </xs:element>

Ή µπορείτε να δώσετε στο complexType στοιχείο ένα όνοµα, όπως παρακάτω το στοιχείο "προϊόν" έχει ένα χαρακτηριστικό τύπο, complexType (αν χρησιµοποιείτε αυτή τη µέθοδο, αρκετά στοιχεία µπορούν να αναφέρονται στον ίδιο τύπο): <xs:element name="product" type="prodtype"/>

```
<xs:complexType name="prodtype">
  <xs:attribute name="prodid" type="xs:positiveInteger"/>
</xs:complexType>
```
## **1.6 Complex Types Containing Elements Only**

Σύνθετους τύπους στοιχείων που περιλαµβάνουν µόνο στοιχεία.

```
Ένα στοιχείο XML, "person ", που περιέχει µόνο άλλα στοιχεία: 
<person>
  <firstname>John</firstname>
  <lastname>Smith</lastname>
</person> 
Μπορείτε να ορίσετε το «person» στοιχείο σε ένα σχήµα, όπως αυτό: 
<xs:element name="person">
  <xs:complexType>
   <xs:sequence>
```

```
 <xs:element name="firstname" type="xs:string"/>
 <xs:element name="lastname" type="xs:string"/>
```

```
 </xs:sequence>
```
</xs:complexType>

```
</xs:element>
```
ετικέτα <xs:sequence>. Αυτό σηµαίνει ότι τα στοιχεία που ορίζονται ("firstname" και "lastname") πρέπει να εµφανίζονται µε αυτή τη σειρά µέσα σε ένα «person » στοιχείο.

<xs:element name="person" type="persontype"/>

```
<xs:complexType name="persontype">
  <xs:sequence>
   <xs:element name="firstname" type="xs:string"/>
   <xs:element name="lastname" type="xs:string"/>
  </xs:sequence>
</xs:complexType>
```
## **1.7 Complex Text-Only Elements**

Αυτός ο τύπος περιέχει µόνο απλό περιεχόµενο (κείµενο και ιδιότητες), γι 'αυτό προσθέστε ένα στοιχείο simpleContent γύρω από το περιεχόµενο. Όταν χρησιµοποιείτε απλό περιεχόµενο, πρέπει να ορίσετε µια επέκταση ή περιορισµό µέσα στο στοιχείο simpleContent, όπως αυτό:

```
<xs:element name="somename">
  <xs:complexType>
   <xs:simpleContent>
  <xs:extension base="basetype">
 ...
   </xs:extension>
   </xs:simpleContent>
  </xs:complexType>
</xs:element>
OR
```

```
<xs:element name="somename">
  <xs:complexType>
   <xs:simpleContent>
    <xs:restriction base="basetype">
 ....
    </xs:restriction>
   </xs:simpleContent>
  </xs:complexType>
</xs:element>
```
## **1.8 Complex Types with Mixed Content**

```
Ένα στοιχείο XML, «letter », το οποίο περιέχει κείµενο και άλλα στοιχεία: 
<letter>
Dear Mr.<name>John Smith</name>.
Your order <orderid>1032</orderid>
will be shipped on <shipdate>2001-07-13</shipdate>.
</letter>
```
"letter" element:

```
<xs:element name="letter">
 <xs:complexType mixed="true">
```

```
 <xs:sequence>
    <xs:element name="name" type="xs:string"/>
    <xs:element name="orderid" type="xs:positiveInteger"/>
    <xs:element name="shipdate" type="xs:date"/>
  </xs:sequence>
  </xs:complexType>
</xs:element>
```
Σηµείωση: Για να ενεργοποιήσετε τα στοιχεία του χαρακτήρα που θα εµφανίζεται µεταξύ του παιδιού-στοιχεία της «letter », το µικτό χαρακτηριστικό πρέπει να ρυθµιστεί σε "true". Η ετικέτα <xs:sequence> σηµαίνει ότι τα στοιχεία που ορίζονται (name , OrderID και shipdate) πρέπει να εμφανίζονται με αυτή τη σειρά μέσα σε ένα «letter » στοιχείο.

Θα µπορούσαµε επίσης να δώσουµε στο complexType στοιχείο ένα όνοµα, παρακάτω το στοιχείο "letter " έχει ένα χαρακτηριστικό τύπο που αναφέρεται στο όνοµα του complexType (αν χρησιµοποιείτε αυτή τη µέθοδο, αρκετά στοιχεία µπορούν να αναφέρονται στο ίδιο συγκρότηµα τύπου):

```
<xs:element name="letter" type="lettertype"/>
```

```
<xs:complexType name="lettertype" mixed="true">
  <xs:sequence>
   <xs:element name="name" type="xs:string"/>
   <xs:element name="orderid" type="xs:positiveInteger"/>
  <xs:element name="shipdate" type="xs:date"/>
 </xs:sequence>
</xs:complexType>
```
## **1.9 XSD Indicators**

Μπορούµε να ελέγξουµε το ΠΩΣ τα στοιχεία πρέπει να χρησιµοποιούνται σε έγγραφα µε δείκτες.

Υπάρχουν επτά είδη δεικτών τα οποία χωρίζονται σε 3 κατηγορίες:

α)Order indicators:

- All
- Choice
- Sequence

β)Occurrence indicators:

- maxOccurs
- minOccurs

γ)Group indicators:

- Group name
- attributeGroup name

Order Indicators

### **All Indicator**

```
Ο <all> δείκτης προσδιορίζει ότι τα στοιχεία που το παιδί µπορούν να εµφανιστούν σε
οποιαδήποτε σειρά, και ότι κάθε στοιχείο-παιδί πρέπει να συµβεί µόνο µία φορά: 
<xs:element name="person">
  <xs:complexType>
  <xs:all>
    <xs:element name="firstname" type="xs:string"/>
    <xs:element name="lastname" type="xs:string"/>
  </xs:all>
  </xs:complexType>
</xs:element>
```
### **Choice Indicator**

```
Ο δείκτης <choice> ορίζει ότι είτε ένα στοιχείο ή ένα άλλο παιδί µπορεί να συµβεί: 
<xs:element name="person">
  <xs:complexType>
   <xs:choice>
    <xs:element name="employee" type="employee"/>
     <xs:element name="member" type="member"/>
   </xs:choice>
  </xs:complexType>
</xs:element>
```
#### **Sequence Indicator**

```
Ο δείκτης <sequence> διευκρινίζει ότι τα στοιχεία-παιδιά πρέπει να εµφανίζονται σε µια
συγκεκριµένη σειρά: 
<xs:element name="person">
  <xs:complexType>
   <xs:sequence>
    <xs:element name="firstname" type="xs:string"/>
    <xs:element name="lastname" type="xs:string"/>
   </xs:sequence>
  </xs:complexType>
</xs:element>
```
# **Occurrence Indicators**

#### **maxOccurs Indicator**

Ο δείκτης <maxOccurs> καθορίζει τον µέγιστο αριθµό των φορών που ένα στοιχείο µπορεί να συµβεί: <xs:element name="person"> <xs:complexType> <xs:sequence>

```
Πτυχιακή εργασία της φοιτήτριας Αικατερίνης-Ιωσηφίνα Αρβανιτάκη
```

```
 <xs:element name="full_name" type="xs:string"/>
    <xs:element name="child_name" type="xs:string" maxOccurs="10"/>
   </xs:sequence>
  </xs:complexType>
</xs:element>
```
### **minOccurs Indicator**

```
Ο δείκτης <minOccurs> καθορίζει τον ελάχιστο αριθµό των φορών που ένα στοιχείο
µπορεί να συµβεί: 
<xs:element name="person">
  <xs:complexType>
   <xs:sequence>
    <xs:element name="full_name" type="xs:string"/>
    <xs:element name="child_name" type="xs:string"
    maxOccurs="10" minOccurs="0"/>
   </xs:sequence>
  </xs:complexType>
</xs:element> 
"Για να επιτρέψετε σε ένα στοιχείο να εµφανιστεί για απεριόριστο αριθµό φορών,
χρησιµοποιήστε το maxOccurs = "απεριόριστη" δήλωση: "
<?xml version="1.0" encoding="ISO-8859-1"?>
<persons xmlns:xsi="http://www.w3.org/2001/XMLSchema-instance"
xsi:noNamespaceSchemaLocation="family.xsd">
<person>
  <full_name>Hege Refsnes</full_name>
  <child_name>Cecilie</child_name>
</person>
<person>
  <full_name>Tove Refsnes</full_name>
  <child_name>Hege</child_name>
  <child_name>Stale</child_name>
  <child_name>Jim</child_name>
  <child_name>Borge</child_name>
```

```
</person>
```

```
<person>
  <full_name>Stale Refsnes</full_name>
</person>
```

```
</persons>
```
Το αρχείο XML από πάνω περιέχει ένα στοιχείο ρίζα που ονοµάζεται "persons ". Μέσα σε αυτό το στοιχείο ρίζας έχουµε ορίσει τρεις «persons » στοιχεία. Κάθε «persons » στοιχείο πρέπει να περιλαµβάνει "full\_name» στοιχείο και µπορεί να περιέχει έως και πέντε

"child\_name» στοιχεία.

```
<?xml version="1.0" encoding="ISO-8859-1"?>
<xs:schema xmlns:xs="http://www.w3.org/2001/XMLSchema"
elementFormDefault="qualified">
<xs:element name="persons">
  <xs:complexType>
   <xs:sequence>
    <xs:element name="person" maxOccurs="unbounded">
     <xs:complexType>
      <xs:sequence>
       <xs:element name="full_name" type="xs:string"/>
        <xs:element name="child_name" type="xs:string"
      minOccurs="0" maxOccurs="5"/>
      </xs:sequence>
     </xs:complexType>
    </xs:element>
   </xs:sequence>
  </xs:complexType>
</xs:element>
```
</xs:schema>

## **Group Indicators**

#### **Element Groups**

```
<xs:group name="groupname">
...
</xs:group> 
Πρέπει να ορίσετε µια all, επιλογή, ή ακολουθία Element στο εσωτερικό της δήλωσης της
οµάδας. Το ακόλουθο παράδειγµα ορίζει µια οµάδα µε το όνοµα "persongroup", που
καθορίζει µια οµάδα στοιχείων που πρέπει να συµβεί σε µια ακριβή ακολουθία: 
<xs:group name="persongroup">
  <xs:sequence>
   <xs:element name="firstname" type="xs:string"/>
   <xs:element name="lastname" type="xs:string"/>
   <xs:element name="birthday" type="xs:date"/>
```
 </xs:sequence> </xs:group>

Αφού ορίσετε µια οµάδα, µπορείτε να την κάνετε αναφορά σε ένα άλλο ορισµό, όπως αυτό:

```
<xs:group name="persongroup">
```

```
 <xs:sequence>
   <xs:element name="firstname" type="xs:string"/>
   <xs:element name="lastname" type="xs:string"/>
   <xs:element name="birthday" type="xs:date"/>
  </xs:sequence>
</xs:group>
<xs:element name="person" type="personinfo"/>
```

```
<xs:complexType name="personinfo">
  <xs:sequence>
   <xs:group ref="persongroup"/>
   <xs:element name="country" type="xs:string"/>
  </xs:sequence>
</xs:complexType>
```
#### **Attribute Groups**

<xs:attributeGroup name="groupname">

... </xs:attributeGroup>

group named "personattrgroup":

```
<xs:attributeGroup name="personattrgroup">
  <xs:attribute name="firstname" type="xs:string"/>
  <xs:attribute name="lastname" type="xs:string"/>
  <xs:attribute name="birthday" type="xs:date"/>
</xs:attributeGroup>
```

```
Ένα attribute group, µπορείτε να την κάνετε αναφορά σε ένα άλλο ορισµό, όπως
αυτό:
```

```
<xs:attributeGroup name="personattrgroup">
  <xs:attribute name="firstname" type="xs:string"/>
  <xs:attribute name="lastname" type="xs:string"/>
  <xs:attribute name="birthday" type="xs:date"/>
</xs:attributeGroup>
```

```
<xs:element name="person">
  <xs:complexType>
   <xs:attributeGroup ref="personattrgroup"/>
  </xs:complexType>
</xs:element>
```
### **1.10 The <any> Element**

Το στοιχείο <Any> µας δίνει τη δυνατότητα να επεκταθεί το XML έγγραφο µε στοιχεία που δεν προσδιορίζονται από το σχήµα.

Το παράδειγµα που ακολουθεί είναι ένα απόσπασµα από ένα σχήµα XML που ονοµάζεται

"family.xsd". ∆είχνει µια δήλωση για το **«**person » στοιχείο. Με τη χρήση του <Any> στοιχείο που µπορούµε να επεκτείνουµε (µετά το <lastname>) το περιεχόµενο του «person » µε οποιοδήποτε στοιχείο:

```
<xs:element name="person">
  <xs:complexType>
   <xs:sequence>
    <xs:element name="firstname" type="xs:string"/>
    <xs:element name="lastname" type="xs:string"/>
    <xs:any minOccurs="0"/>
   </xs:sequence>
  </xs:complexType>
</xs:element>
```
Τώρα θέλουµε να επεκτείνουµε το «person » στοιχείο µε το «children » στοιχείο. Σε αυτή την περίπτωση µπορούµε να το κάνουµε, ακόµα κι αν ποτέ ο συγγραφέας του παραπάνω σχήµατος δεν δηλώσε «children » στοιχεία.

Κοιτάξτε αυτό το αρχείο σχήµατος, που ονοµάζεται "children.xsd":

```
<?xml version="1.0" encoding="ISO-8859-1"?>
<xs:schema xmlns:xs="http://www.w3.org/2001/XMLSchema"
targetNamespace="http://www.w3schools.com"
xmlns="http://www.w3schools.com"
elementFormDefault="qualified">
```

```
<xs:element name="children">
  <xs:complexType>
   <xs:sequence>
    <xs:element name="childname" type="xs:string"
    maxOccurs="unbounded"/>
   </xs:sequence>
  </xs:complexType>
</xs:element>
```
</xs:schema>

Το αρχείο XML που ακολουθεί (που ονοµάζεται "Myfamily.xml»), χρησιµοποιεί στοιχεία από δύο διαφορετικά σχήµατα? "Family.xsd" και "children.xsd": <?xml version="1.0" encoding="ISO-8859-1"?>

```
<persons xmlns="http://www.microsoft.com"
xmlns:xsi="http://www.w3.org/2001/XMLSchema-instance"
xsi:schemaLocation="http://www.microsoft.com family.xsd
http://www.w3schools.com children.xsd">
```
<person> <firstname>Hege</firstname>

```
 <lastname>Refsnes</lastname>
  <children>
   <childname>Cecilie</childname>
  </children>
</person>
```

```
<person>
  <firstname>Stale</firstname>
  <lastname>Refsnes</lastname>
</person>
```
</persons>

Το αρχείο XML από πάνω είναι "valid", διότι το σχήµα "family.xsd" µας επιτρέπει να επεκταθεί το «person » στοιχείο µε ένα προαιρετικό στοιχείο, µετά το «lastname » στοιχείο.

Τα <Any> και <anyAttribute> στοιχεία χρησιµοποιούνται για να κάνουν Extensible έγγραφα! Επιτρέπουν στα έγγραφα να περιέχουν πρόσθετα στοιχεία που δεν έχουν δηλωθεί στο κύριο σχήµα XML.

## **1.11 The <anyAttribute> Element**

Το στοιχείο <anyAttribute> µας δίνει τη δυνατότητα να επεκταθεί το έγγραφο XML µε ιδιότητες που δεν καθορίζει το σχήµα.

Το παράδειγµα που ακολουθεί είναι ένα απόσπασµα από ένα σχήµα XML που ονοµάζεται "family.xsd". ∆είχνει µια δήλωση για το «person» στοιχείο. Με τη χρήση του στοιχείου <anyAttribute> µπορούµε να προσθέσουµε οποιοδήποτε αριθµό χαρακτηριστικών για το «person» στοιχείο:

```
<xs:element name="person">
  <xs:complexType>
   <xs:sequence>
    <xs:element name="firstname" type="xs:string"/>
    <xs:element name="lastname" type="xs:string"/>
   </xs:sequence>
   <xs:anyAttribute/>
  </xs:complexType>
</xs:element>
```
Τώρα θέλουµε να επεκτείνουµε το «πρόσωπο» στοιχείο µε "φύλο" χαρακτηριστικό. Σε αυτή την περίπτωση µπορούµε να το κάνουµε, ακόµα κι αν ποτέ ο συγγραφέας του παραπάνω σχήµατος που δηλώνονται κάθε "φύλο" χαρακτηριστικό.

```
Κοιτάξτε αυτό το αρχείο σχήµατος, που ονοµάζεται "attribute.xsd": 
<?xml version="1.0" encoding="ISO-8859-1"?>
<xs:schema xmlns:xs="http://www.w3.org/2001/XMLSchema"
targetNamespace="http://www.w3schools.com"
xmlns="http://www.w3schools.com"
```

```
elementFormDefault="qualified">
```

```
<xs:attribute name="gender">
  <xs:simpleType>
   <xs:restriction base="xs:string">
   <xs:pattern value="male|female"/>
   </xs:restriction>
  </xs:simpleType>
</xs:attribute>
```
</xs:schema>

Το αρχείο XML που ακολουθεί (που ονοµάζεται "Myfamily.xml»), χρησιµοποιεί στοιχεία από δύο διαφορετικά σχήµατα? "Family.xsd" και "attribute.xsd": <?xml version="1.0" encoding="ISO-8859-1"?>

```
<persons xmlns="http://www.microsoft.com"
xmlns:xsi="http://www.w3.org/2001/XMLSchema-instance"
xsi:SchemaLocation="http://www.microsoft.com family.xsd
http://www.w3schools.com attribute.xsd">
```

```
<person gender="female">
  <firstname>Hege</firstname>
  <lastname>Refsnes</lastname>
</person>
```

```
<person gender="male">
  <firstname>Stale</firstname>
  <lastname>Refsnes</lastname>
</person>
```
</persons>

Το παραπάνω αρχείο XML ισχύει, διότι το σχήµα "family.xsd" επιτρέπει να προσθέσετε ένα χαρακτηριστικό για το «person» στοιχείο.

H <Any> και στοιχεία <anyAttribute> χρησιμοποιούνται για να κάνουν Extensible έγγραφα! Επιτρέπουν έγγραφα που να περιέχουν πρόσθετα στοιχεία που δεν έχουν δηλωθεί στην κύρια σχήµα XML.

### **1.12 Element Substitution**

Ας πούµε ότι έχουµε χρήστες από δύο διαφορετικές χώρες: Αγγλία και Νορβηγία. Θα θέλαµε τη δυνατότητα να επιτρέπουν στο χρήστη να επιλέξει εάν αυτός ή αυτή θα ήθελε να χρησιµοποιήσει τα νορβηγικά ονόµατα των στοιχείων ή τα αγγλικά ονόµατα στοιχείο στο έγγραφο XML.

Για να λυθεί αυτό το πρόβληµα, θα µπορούσαµε να καθορίσει µια substitutionGroup στο

σχήµα XML. Κατ 'αρχάς, δηλώνουµε ένα στοιχείο το root και στη συνέχεια δηλώνουµε τα άλλα στοιχεία τα οποία δηλώνουν ότι µπορούν να υποκατασταθούν για το στοιχείο κεφάλι.

```
<xs:element name="name" type="xs:string"/>
<xs:element name="navn" substitutionGroup="name"/>
```
Στο παραπάνω παράδειγµα, το **"**name " στοιχείο είναι το στοιχείο root και το "navn " στοιχείο µπορεί να υποκατασταθεί µε "name ".

```
Κοιτάξτε αυτό το σχήµα XML: 
<xs:element name="name" type="xs:string"/>
<xs:element name="navn" substitutionGroup="name"/>
```

```
<xs:complexType name="custinfo">
  <xs:sequence>
   <xs:element ref="name"/>
  </xs:sequence>
</xs:complexType>
```

```
<xs:element name="customer" type="custinfo"/>
<xs:element name="kunde" substitutionGroup="customer"/>
```
Ένα valid XML document (σύµφωνα µε το schema παραπάνω):

```
<customer>
  <name>John Smith</name>
</customer>
```
#### ή

```
<kunde>
  <navn>John Smith</navn>
</kunde>
```
#### **Blocking Element Substitution**

Για να αποφύγετε άλλα στοιχεία να αντικατασταθούν µε ένα συγκεκριµένο στοιχείο, χρησιµοποιήστε το χαρακτηριστικό µπλοκ:

<xs:element name="name" type="xs:string" block="substitution"/>

```
<xs:element name="name" type="xs:string" block="substitution"/>
<xs:element name="navn" substitutionGroup="name"/>
```

```
<xs:complexType name="custinfo">
  <xs:sequence>
   <xs:element ref="name"/>
  </xs:sequence>
</xs:complexType>
```

```
<xs:element name="customer" type="custinfo" block="substitution"/>
<xs:element name="kunde" substitutionGroup="customer"/>
```
Ένα valid XML document (σύµφωνα µε το schema παραπάνω):

<customer> <name>John Smith</name> </customer>

ΑΛΛΑ ΑΥΤΟ ∆ΕΝ ΕΊΝΑΙ ΠΛΕΟΝ VALID:

```
<kunde>
  <navn>John Smith</navn>
</kunde>
```
ΠΑΡΑ∆ΕΙΓΜΑΤΑ

```
"shiporder.xml":
<?xml version="1.0" encoding="ISO-8859-1"?>
```

```
<shiporder orderid="889923"
xmlns:xsi="http://www.w3.org/2001/XMLSchema-instance"
xsi:noNamespaceSchemaLocation="shiporder.xsd">
  <orderperson>John Smith</orderperson>
  <shipto>
   <name>Ola Nordmann</name>
   <address>Langgt 23</address>
   <city>4000 Stavanger</city>
   <country>Norway</country>
  </shipto>
  <item>
  <title>Empire Burlesque</title>
   <note>Special Edition</note>
   <quantity>1</quantity>
   <price>10.90</price>
  </item>
  <item>
   <title>Hide your heart</title>
   <quantity>1</quantity>
   <price>9.90</price>
  </item>
</shiporder>
```
Το έγγραφο XML παραπάνω αποτελείται από ένα στοιχείο ρίζας, "shiporder", που περιέχει ένα απαιτούµενο χαρακτηριστικό που ονοµάζεται "orderid ". Το "shiporder» στοιχείο περιέχει τρία διαφορετικά στοιχεία παιδιά: «orderperson", "shipto" και "item ". Το "item " στοιχείο εµφανίζεται δύο φορές, και περιέχει ένα "title ", ένα προαιρετικό «note», ένα «quantity », και ένα «price » στοιχείο.

Η παραπάνω γραµµή: xmlns: XSI = "http://www.w3.org/2001/XMLSchema-instance" λέει στο XML parser ότι το έγγραφο αυτό θα πρέπει να επικυρωθεί σε σχέση µε ένα σχήµα. Η

γραµµή: XSI: noNamespaceSchemaLocation = "shiporder.xsd" Ορίζει σε ποιες περιπτώσεις το σχήµα κατοικεί (εδώ είναι στο ίδιο φάκελο µε το "shiporder.xml").

"shiporder.xsd"):

```
<?xml version="1.0" encoding="ISO-8859-1" ?>
<xs:schema xmlns:xs="http://www.w3.org/2001/XMLSchema">
```

```
<!-- definition of simple elements -->
<xs:element name="orderperson" type="xs:string"/>
<xs:element name="name" type="xs:string"/>
<xs:element name="address" type="xs:string"/>
<xs:element name="city" type="xs:string"/>
<xs:element name="country" type="xs:string"/>
<xs:element name="title" type="xs:string"/>
<xs:element name="note" type="xs:string"/>
<xs:element name="quantity" type="xs:positiveInteger"/>
<xs:element name="price" type="xs:decimal"/>
```

```
<!-- definition of attributes -->
<xs:attribute name="orderid" type="xs:string"/>
```

```
<!-- definition of complex elements -->
<xs:element name="shipto">
  <xs:complexType>
   <xs:sequence>
    <xs:element ref="name"/>
    <xs:element ref="address"/>
    <xs:element ref="city"/>
    <xs:element ref="country"/>
   </xs:sequence>
  </xs:complexType>
</xs:element>
```

```
<xs:element name="item">
  <xs:complexType>
   <xs:sequence>
    <xs:element ref="title"/>
    <xs:element ref="note" minOccurs="0"/>
    <xs:element ref="quantity"/>
    <xs:element ref="price"/>
   </xs:sequence>
  </xs:complexType>
</xs:element>
```

```
<xs:element name="shiporder">
  <xs:complexType>
   <xs:sequence>
```

```
 <xs:element ref="orderperson"/>
    <xs:element ref="shipto"/>
    <xs:element ref="item" maxOccurs="unbounded"/>
   </xs:sequence>
   <xs:attribute ref="orderid" use="required"/>
  </xs:complexType>
</xs:element>
```
</xs:schema>

## ΚΕΦΑΛΑΙΟ **2**

## **Graphical XML Schemes**

## Εισαγωγή

Σε αυτό το κεφάλαιο δείχνω τα πιο σηµαντικα graphical XML Schemes και γίνεται η σύγκριση τους. Καθένα από αυτά είναι ξεχωριστό από τα άλλα, καθώς υπάρχουν πολλοί τρόποι αναπαράστασης τους.

Τα προβλήµατα που αντιµετωπίζουµε όταν εργαζόµαστε µε XSD µπορεί να µετριαστεί µε τη χρήση γραφικών εργαλείων επεξεργασίας. Παρά το γεγονός ότι κάθε text-based επεξεργαστής µπορεί να χρησιµοποιηθεί για την επεξεργασία ενός XML Schema, ένα γραφικό editor προσφέρει πλεονεκτήµατα, καθώς µας δίνεται η δυνατότητα να "δούµε" την δοµή του εγγράφου γραφικά και να επεξεργαστούµε και άλλες χρήσιµες λειτουργίες.

#### Γραφική αναπαράσταση **XML Schema[2][3][4]**

# **2.1.Cxml**

Το Cxml σχήµα εκπροσωπείται σε πλούσιο περιεχόµενο του σχήµατος XML που συνήθως λείπει από τα θεωρητικά µοντέλα. Για να κατασκευάσετε ένα Cxml σχήµα ξεκινήστε µε το augmented (επαυξηµένο) hypergraph του οποίου οι κορυφές και οι ακµές είναι αντικειµένα και σύνολα σχέσεων, αντίστοιχα, που αποτελείται από τα στολίδια που αντιπροσωπεύουν περιορισµούς. Οι γραµµές συνδέουν σύνολα µε σύνολα αντικειµένων. Ένας περιορισµός συµµετοχής καθορίζει πόσες φορές ένα αντικείµενο µπορεί να συµµετέχει σε ένα σύνολο σχέσεων.

#### Περιγραφή της παρακάτω εικόνας:

Κοιτάζοντας το γράφηµα1 αρχικά ορίζεται ο κόµβος ρίζα ο οποίος είναι ο "athlites", τότε να εντάξετε όλα τα πεδία που υπάρχουν µέσα στο "athlites". Βάλτε το βέλος για να δείξετε ότι όλα τα στοιχεία βρίσκονται εντός του "athlites". Τα κουτιά µε τις διακεκοµµένες γραµµές τα οποία έχουν τοποθετήσει, για να δείξουµε ότι είναι ένα υπο-στοιχείο παράδειγµα "Date\_of\_birth"

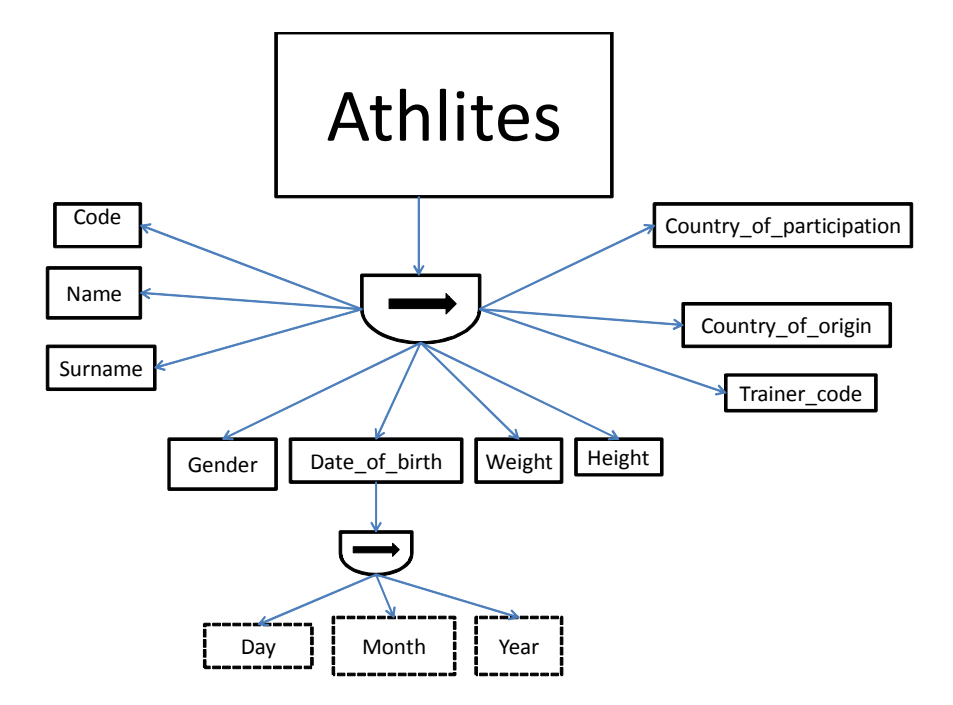

Σχήµα. 1. ∆οµές Ακολουθίας / Επιλογής (Sequence/Choice Structures)

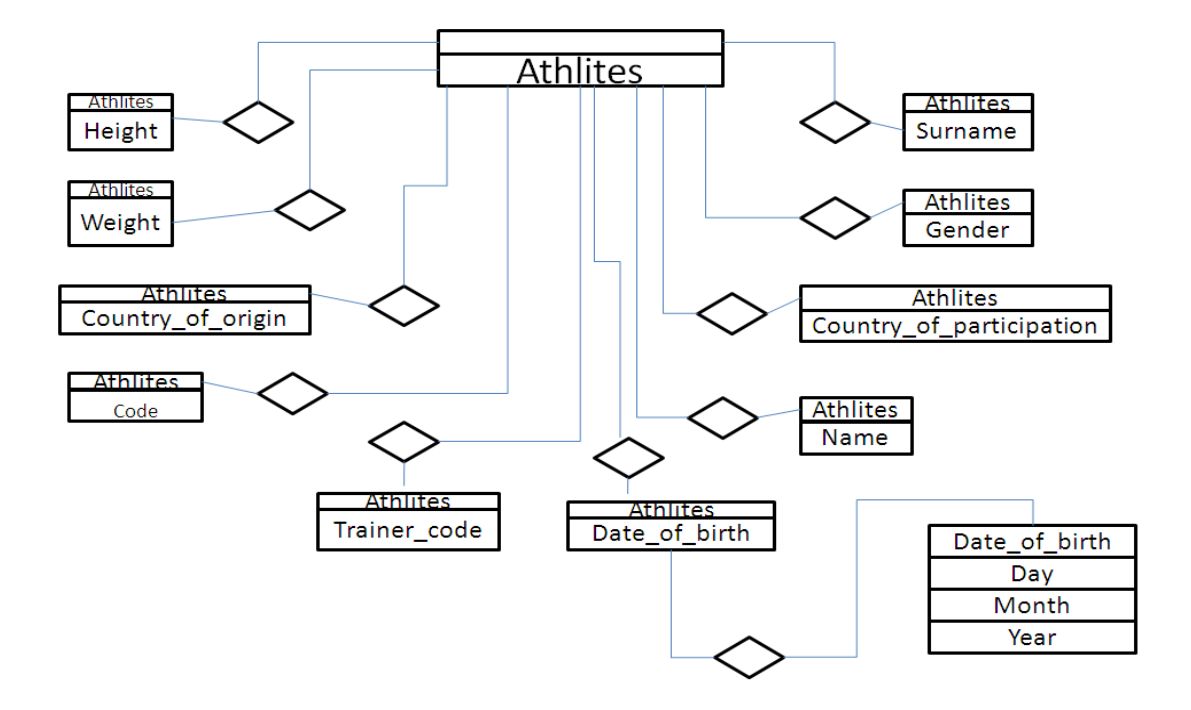

Σχήµα. 2. Best Representation of Figure 1 using XER Notation.

## **2.2 UML**

Χρησιµοποιούµε τα xml schema graphics XML για να δηµιουργήσετε ένα UML. Στη UML ορίζουν αρχικά το στοιχείο ρίζα του γραφήµατος, όπου <xs:sequence> ο τύπος. Στη συνέχεια, τοποθετήστε κάτω από τα υπόλοιπα στοιχεία ενός αθλητή που θα πρέπει να είναι τύπου <xs:sequence>, όπως φαίνεται στην παρακάτω εικόνα. Όταν θέλουµε τα στοιχεία να εµφανίζονται µόνο 1 φορά το καθένα, τότε θα ακολουθία αριθµών: 1. Το διαµάντι δείχνει το στοιχείο ρίζα. Για παράδειγµα, "date\_of\_birth" στοιχεία-ρίζες είναι: "ηµέρα", "µήνας" και "χρόνος".

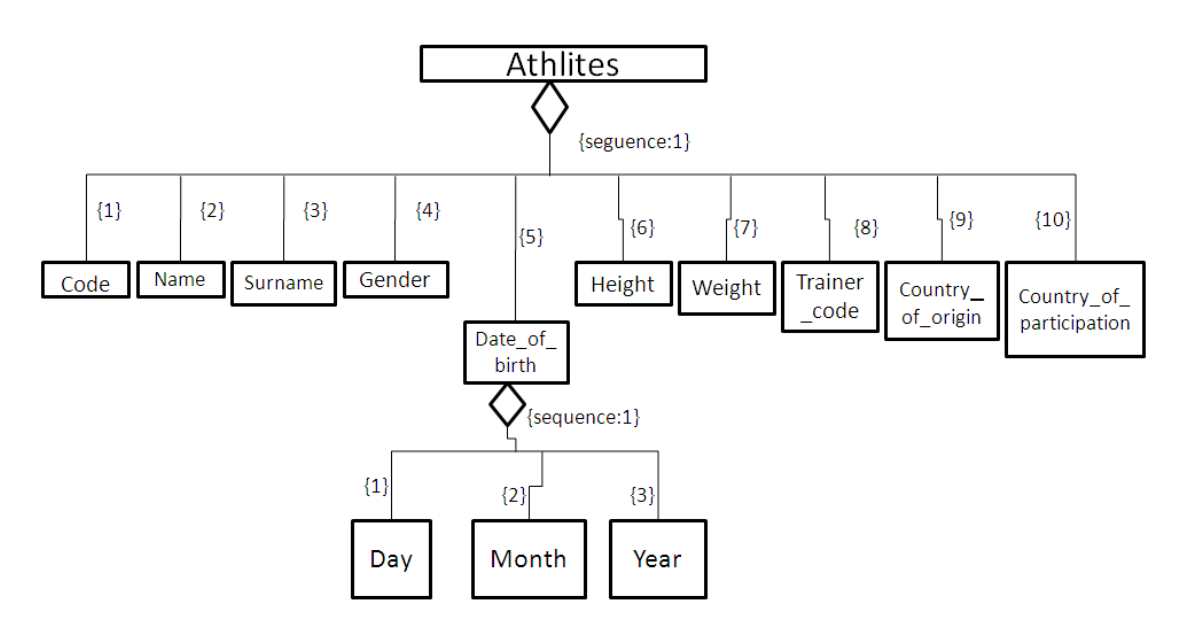

Εικόνα 3. Καλύτερη Απεικόνιση του Σχήµατος 1 Χρησιµοποιώντας Σηµειογραφία Κόνραντ

Συγκρίνοντας το C-XML και UML, παρατηρούµε ότι, σύµφωνα µε τα κριτήρια για την εννοιολογική µοντελοποίηση XML είναι τα τρία µοντέλα:

- Επίσηµη εγκατάστασης: Η c-XML έχει επίσηµα σταθερή µε σταθερή βάση από την άποψη της λογικής.
- -Αντανάκλαση του νοητικού µοντέλου: εκτός από τα χαρακτηριστικά των οντοτήτων της UML, η XML, ξεχωρίζει. Επίσης, το C-XML αντιπροσωπεύει όλες τις έννοιες ως αντικείµενα-σύνολα κόµβων στα Hypergraphs. Ένα µειονέκτηµα είναι ότι ο χρήστης της UML, ή της XML, θα πρέπει να αποφασιστεί από πριν αν θα πρέπει να ορίσει

µια οντότητα ή ένα χαρακτηριστικό ως τάξη.

– -Προβολές: Τα Hypergraphs είναι συνήθως πιο δεκτικά σε µεταφράσεις µε διάφορους τρόπους, συµπεριλαµβανοµένων των εναλλακτικών µορφών XML.

# **2.3 XSD-**Μ

Περιγραφή της εικόνας πιο κάτω:

Στο σχήµα 4 δείτε το "athlites" και όλα τα πεδία. Στο πρώτο (1ο) µέρος βλέπουµε το όνοµα του πεδίου, στη δεξιά πλευρά κάτω από το όνοµα του πεδίου είναι το νούµερο ένα (1), που δείχνει πόσες φορές µπορεί να είναι το πεδίο που χρησιµοποιείται για κάθε αθλητή. Στην αριστερή πλευρά κάτω από το όνοµα του τοµέα είναι ο αριθµός που δείχνει την αρίθµηση του πεδίου, ώστε να γνωρίζουν πόσα πεδία υπάρχουν στον αθλητή. Στο δεύτερο (2ο) µέρος του κάθε τοµέα γράφουµε τον τύπο. Τέλος, στο τρίτο (3ο) µέρος βάλαµε το T ή S {}. Το T θέλει να µας δείξει ότι κάτω από την περιοχή που δεν ακολουθεί κάτι άλλο, επίσης, ο δείκτης S µας δείχνει ότι µέσα στις αγκύλες {} βάζουµε τους αριθµούς σε πεδία που υπάρχουν µέσα σε αυτό. Για παράδειγµα, "date\_of\_birth" θέτουµε S {11, 12,13}, όπου 11 είναι η "Ηµέρα", το 12 είναι ο "Μήνας" και 13 είναι το "Έτος"

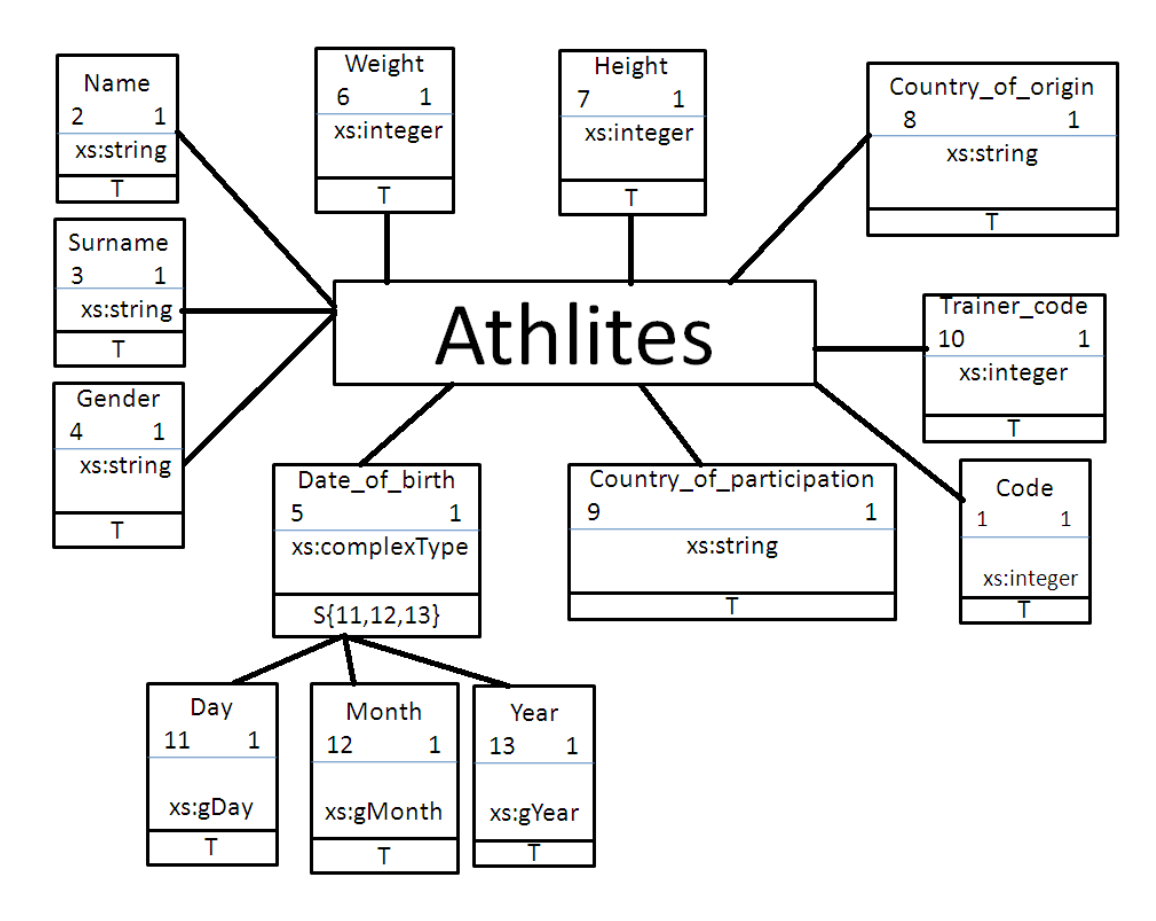

Σχήµα 4. Γραφική αναπαράσταση του δείγµατος σε schema XSD-M

# **2.4 XML** Σχηµάτων **Altova**

Για να δηµιουργήσετε ένα σχήµα XML altova υπάρχουν δύο (2) εκδόσεις, η πρώτη (1) έκδοση είναι να γράψετε τον κώδικα και να εµφανιστεί το παραπάνω σχέδιο, και η δεύτερη (2) είναι η έκδοση altova να σχεδιάσετε κάθε στοιχείο ξεχωριστά και έτσι δηµιουργείται ο κώδικας άµεσα.

Στο σχήµα 5 βλέπουµε ότι "athlites" είναι ένα σηµείο όπου υπάρχουν στοιχεία µέσα σε αυτό. Το σύµβολο-OOO- δηλώνει τον τύπο του complexType.

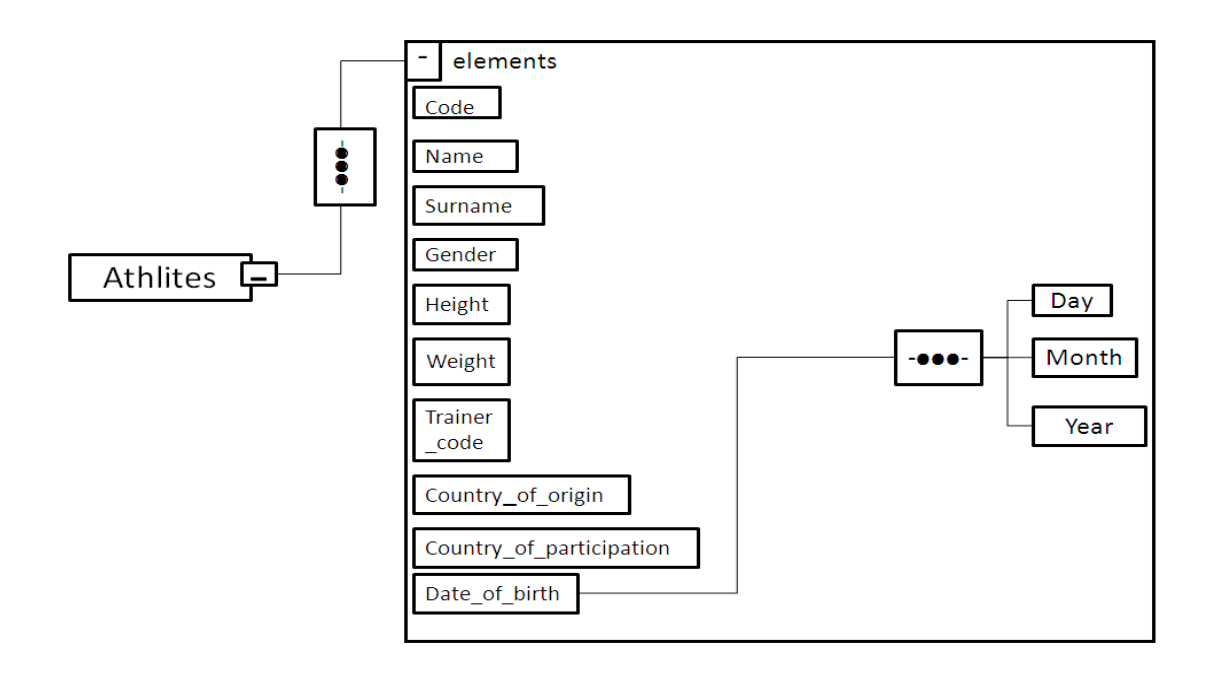

Επιπλέον, βλέπουµε στην εικόνα 6 οι τύποι του κάθε στοιχείου όπως φαίνεται στο altova. Αυτό µας βοηθά να γνωρίζουµε τον τύπο του κάθε στοιχείου, ώστε να το γράψουµε πιο εύκολα.

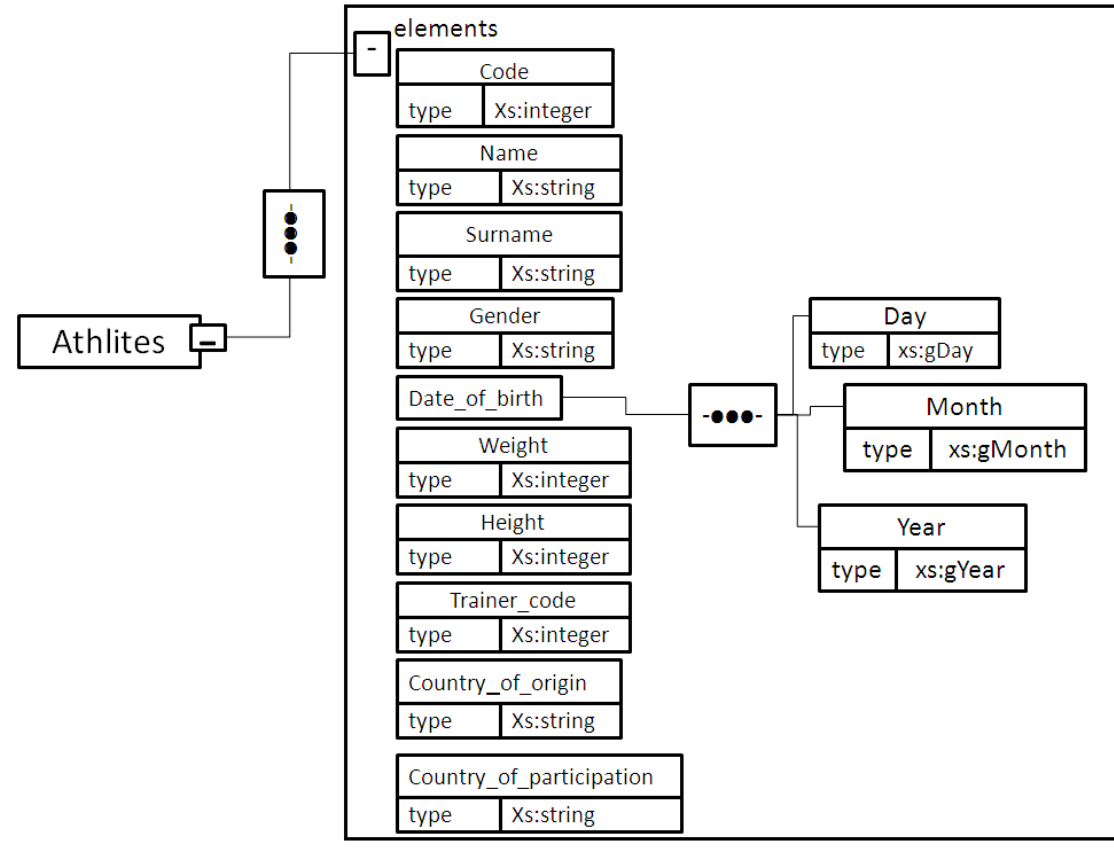

Εικόνα 6. Σχήµα altova για το xml "Athlites" µε τα στοιχεία του.

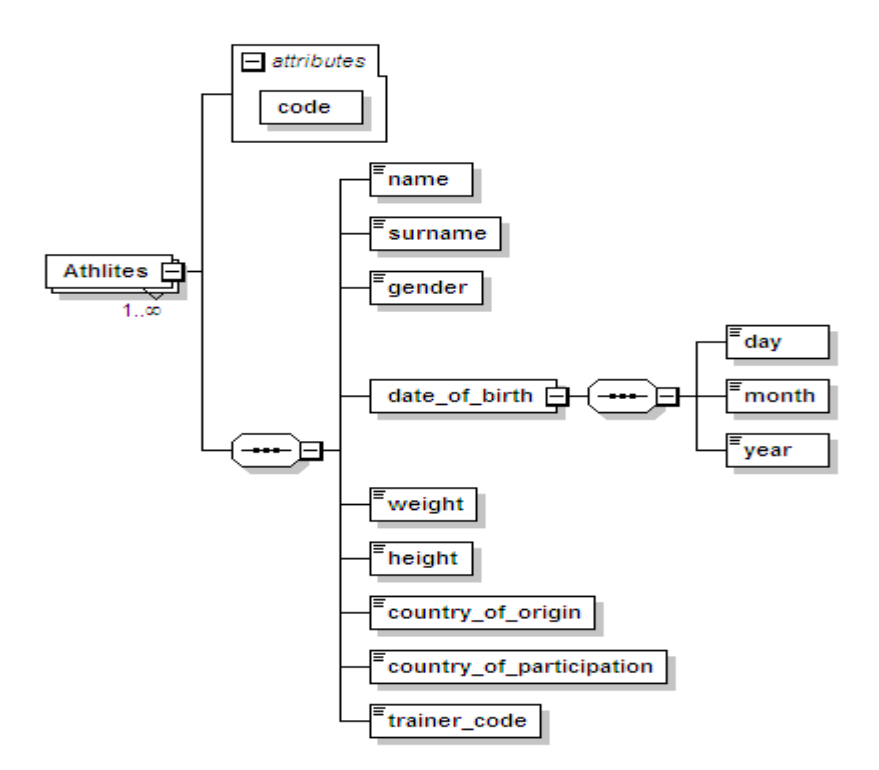
Σχήµα 7. Υπόδειγµα του πεδίου YUMARC πεδίο στοιχείο µορφή και τα χαρακτηριστικά

# **2.5 Liquid**

Εξετάζοντας το διάγραµµα πιο κάτω µπορούµε να δούµε ότι υπάρχει «athlites" ως ρίζα και στη συνέχεια ακολουθούν οι λεπτοµέρειες του "athlites", µε το όνοµα, άνω και κάτω τελεία (:) και στη συνέχεια τον τύπο του.

Το σύμβολο αυτό <sup>«Εξε</sup>υποδεικνύει ότι ο τύπος είναι complexType στοιχείο, αποτελείται από τα στοιχεία στα δεξιά του συµβόλου. Επίσης, έχουµε κάποια χαρακτηριστικά τα οποία εµφανίζονται µε ένα «Α» µέσα σε ένα πράσινο κουτί.

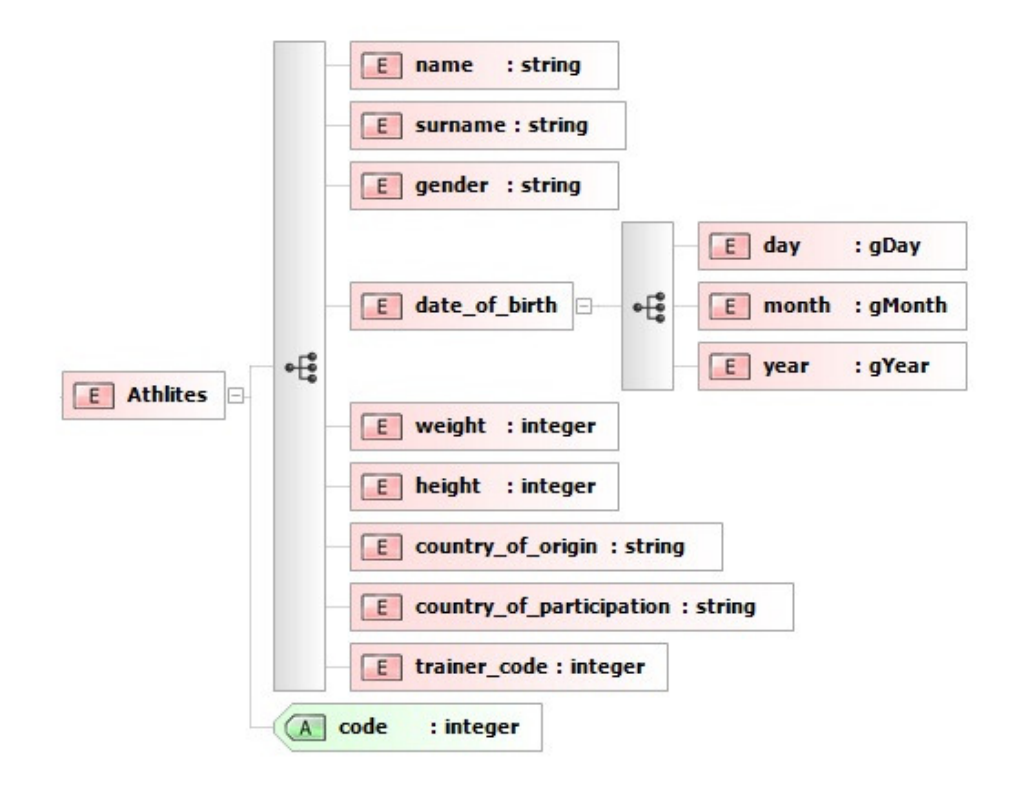

Σχήµα 8.Liquid

# **2.6 Oxygen XML Editor**

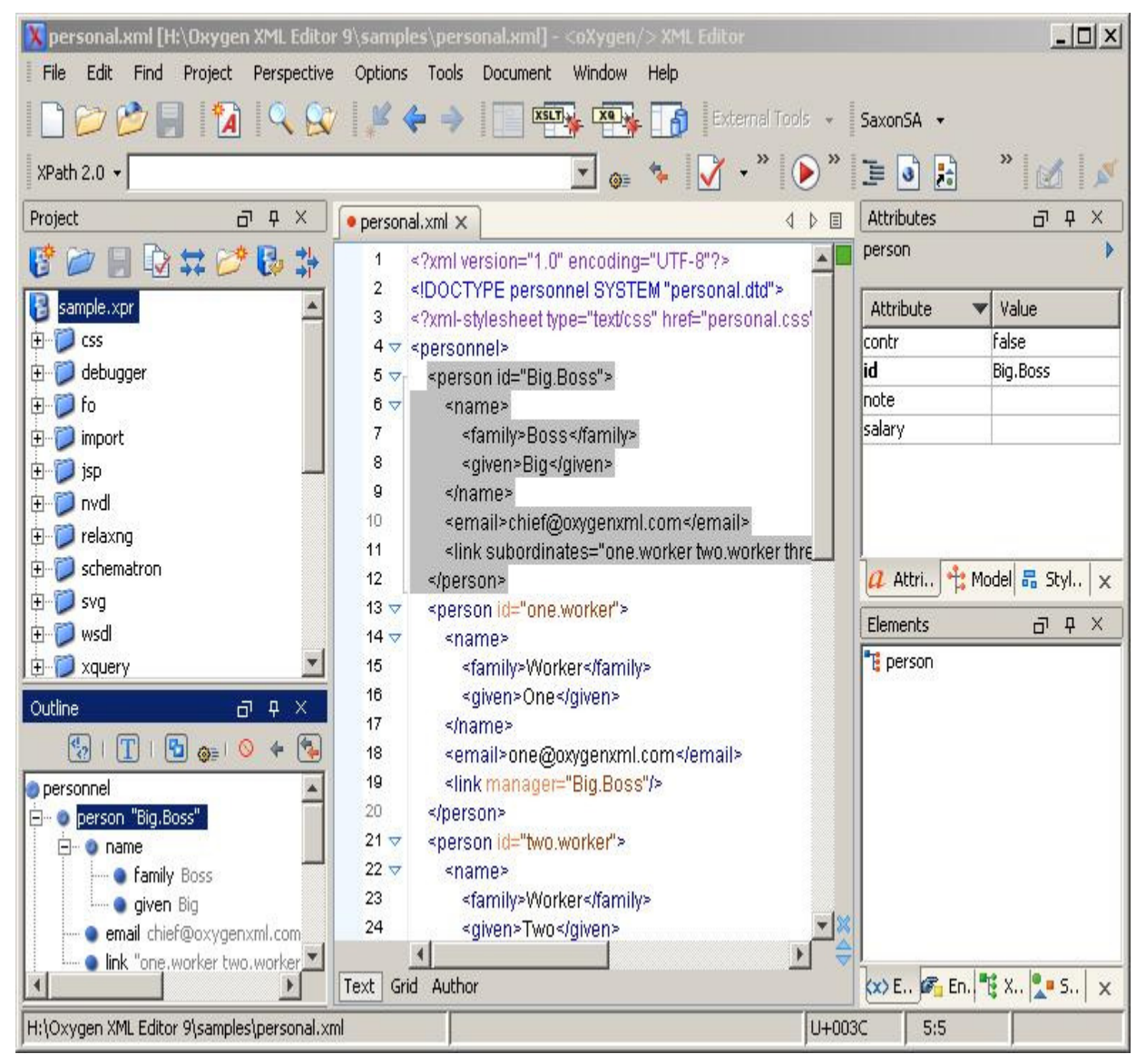

Η Oxygen XML Editor είναι µια πολύ-πλατφόρµα επεξεργασίας XML, XSLT / XQuery debugger µε υποστήριξη Unicode. Πρόκειται για µια εφαρµογή Java, έτσι ώστε να µπορεί να τρέξει σε Windows, Mac OS X και Linux.

## **2.6.1 XML** δυνατότητες επεξεργασίας

Η Oxygen XML προσφέρει µια σειρά από χαρακτηριστικά για την επεξεργασία εγγράφων XML. Γίνεται έλεγχος των εγγράφων για τη σωστή XML µορφή. Μπορούν επίσης να επικυρωθoύν από ένα schema. Για σκοπούς επαλήθευσης, τα έγγραφα µπορούν να επικυρωθούν κατά τα schemes DTD, W3C XML Schema, RELAX NG, Schematron, NRL και NVDL. Ο Oxygen XML editor µπορεί να επικυρώσει επίσης τα XML έγγραφα, όπως εισάγονται. Για επιπρόσθετους τύπους σχήµατος, ένα σενάριο επικύρωσης µπορεί να παραχθεί, το οποίο επιτρέπει στην Oxygen XML να "καλεί" αυθαίρετα προγράµµατα, να κάνουν την επικύρωση.

Επίσης, το πρόγραµµα έχει την υποστήριξη για XML καταλόγους. Ένας κατάλογος XML είναι ένα αρχείο XML, συγκεκριµένης µορφής, που χαρτογραφεί ένα schema definition string σε ένα πραγµατικό όνοµα του αρχείου στο δίσκο ή στον ιστό(web). Χρησιµοποιώντας καταλόγους επιτρέπεται στο χρήστη να καθορίσει µια διεύθυνση web για ένα schema, αλλά επιτρέπει στην Oxygen να βρεί µια µορφή αρχείου από τη διεύθυνση, εάν ο κατάλογος καθορίζει κάποια µορφή.

H Oxygen XML προσφέρει τρία είδη εµφανίσεων που έχουν σχεδιαστεί για την επεξεργασία εγγράφων XML. Οι εµφανίσεις αυτές είναι text, grid, and author.

## Εµφάνιση **Text**

Η εµφάνιση Text είναι η προεπιλεγµένη προβολή για την επεξεργασία ενός εγγράφου XML. Όπως υποδηλώνει το όνοµα, η άποψη αυτή δείχνει το XML κείµενο ως κείµενο.

Για τα έγγραφα που σχετίζονται µε ένα σχήµα XML, η Oxygen XML προσφέρει ετικέτες ολοκλήρωσης. Η Oxygen XML µπορεί να χρησιµοποιήσει µια σειρά από γλώσσες σχήµατος XML, συµπεριλαµβανοµένων των DTD, W3C XML Schema, RELAX NG (τόσο συµπαγές και πλήρες).

Εκτός από ετικέτες,οι σχολιασµούς στο schema θα εµφανιστούν ως επεξηγήσεις για τα στοιχεία στα οποία οι σηµειώσεις εφαρµόζονται.

Για τα schemes που δεν έχουν ένα πρότυπο µηχανισµό bindingς(binding) µε το αρχείο XML, η Oxygen XML παρέχει οδηγίες επεξεργασίας που καθοδηγούν το πρόγραµµα ως προς το ποια schemes να χρησιµοποιήσoυν.

Για έγγραφα που δεν έχουν κάποιο schema, η Oxygen µπορεί να αναλύσει τη δοµή του εγγράφου και να δηµιουργήσουν ένα schema.

## Εµφάνιση **Grid**

Η Εµφάνιση Grid δείχνει το έγγραφο XML σε ένα τύπου υπολογιστικό φύλλο. Η πιο αριστερή στήλη εµφανίζει τα στοιχεία, συµπεριλαµβανοµένων των σχολίων και οδηγίες επεξεργασίας, στο επίπεδο ρίζας. Η επόµενη στήλη δείχνει τις ιδιότητες των στοιχείων ρίζα, και κάθε µοναδικό πρώτο παιδί της ρίζας XML στοιχείου. Εάν το στοιχείο ρίζα έχει έξι παιδιά όλα µε το όνοµα "section", τότε η προβολή πλέγµατος θα δείξει µόνο ένα στοιχείο "section", και µια σηµείωση ότι υπάρχουν έξι από αυτούς. Αυτή η επανάληψη συνεχίζει για την επόµενη στήλη.

Αυτή η άποψη δεν είναι συχνά χρήσιµη για HTML ή έγγραφα παρόµοιας µορφής, αλλά µπορεί να είναι χρήσιµη για ορισµένες µορφές XML που µοιάζουν µε φύλλα.

Η άποψη αυτή δείχνει την όλη δοµή του αρχείου XML. Όλες οι έγγραφες πληροφορίες στο αρχείο θα παρουσιαστούν σε αυτή την άποψη.

### Εµφάνιση **Author**

Στην εµφάνιση Author, XML ετικέτες και χαρακτηριστικά µπορεί να απενεργοποιηθούν πλήρως, ή µπορεί να εµφανιστούν σε διάφορους συνδυασµούς.

Η επεξεργασία σε αυτή την εµφάνιση είναι ένα ενδιάµεσο βήµα µεταξύ της πραγµατικής WYSIWYG επεξεργασίας και της επεξεργασίας στην κανονική text εμφάνιση από την άποψη της πολυπλοκότητας.

Τα στοιχεία XML έχουν γίνει πιο εύκολα στην ανάγνωση από τον άνθρωπο, αλλά οι εµφωλεύσεις και η σηµασιολογία του εγγράφου XML είναι ακόµα σαφής. Ο δροµέας(cursor) µπορεί να τοποθετηθεί µεταξύ οποιωνδήποτε στοιχείων, και όταν η θέση του δροµέα είναι διφορούµενη, ένα εργαλείο-tip παράθυρο θα εµφανιστεί το οποίο δείχνει µία τοπική όψη του δέντρου XML και την θέση του δροµέα µέσα σε αυτό.

Τα XML στοιχεία δεν εισάγονται ποτέ σιωπηρά εισαχθεί στο έγγραφο. Ωστόσο, µια κοινή δράση στην επεξεργασία εγγράφων, όπως τα αρχεία XML είναι να δηµιουργήσετε ένα νέο στοιχείο µε το ίδιο όνοµα µετά από την τρέχουσα. Η εµφάνιση Author θα εκτελέσει αυτή τη λειτουργία, εάν ο χρήστης πατήσει το πλήκτρο enter δύο φορές (πατώντας µια φορά φέρνει ένα παράθυρο των πιθανών στοιχείων για να προσθέσετε, αν είναι διαθέσιµο).

Η εισαγωγή στοιχείων µπορεί να γίνει µέσω εντολών refactoring της Oxygen xml για την εισαγωγή ενός στοιχείου στην τρέχουσα θέση του δροµέα. Ακόµη και αν οι ετικέτες XML δεν είναι ορατές, µια ένδειξη για ένα άδειο στοιχείο εµφανίζεται πάντα χρησιµοποιώντας το όνοµα του εν λόγω στοιχείου.

# **2.7 Graph**

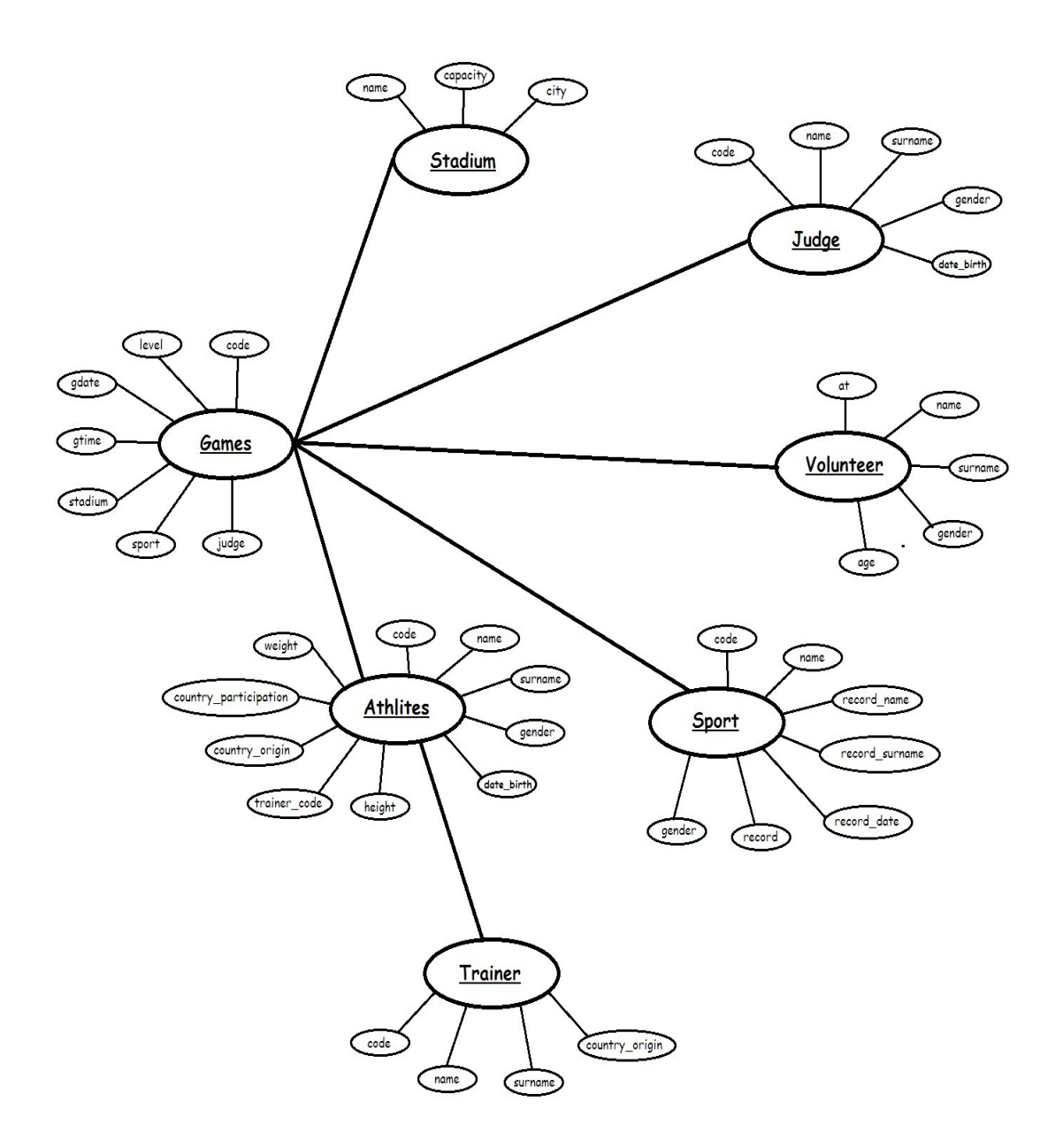

Τι πρέπει να υποστηρίζει ένα graphical xml schema.

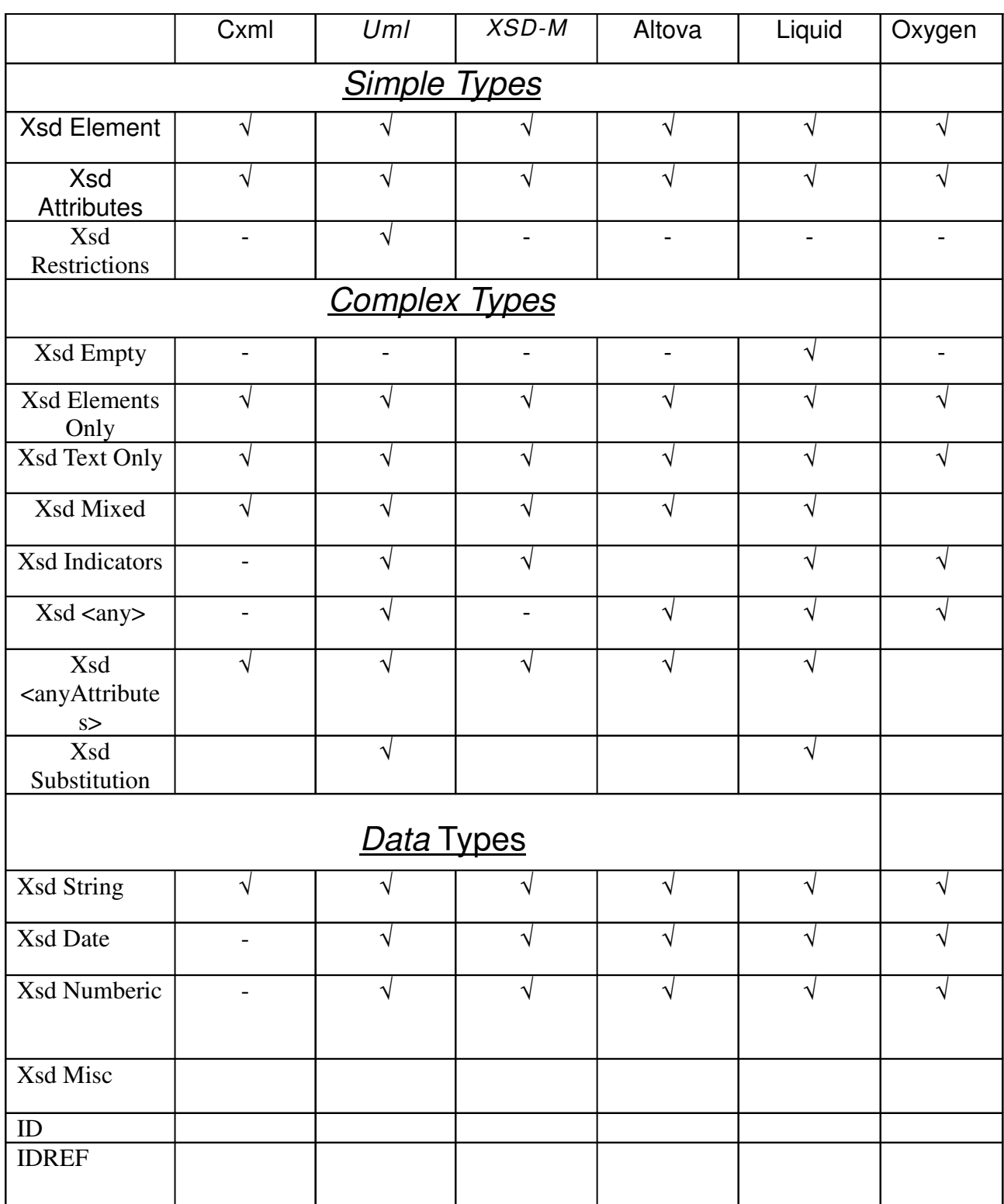

Παραπάνω γίνεται η σύγκριση των graphical xml schemes που είδαµε και πιο πάνω, ως προς τι υποστηρίζει το κάθε ένα. Συµπεραίνω ότι το UML και το Liquid είναι τα πιο "αποδοτικά".

### Στοιχείο**:**

Ένα απλό στοιχείο XML το οποίο µπορεί να περιέχει µόνο κείµενο. ∆εν περιέχει οποιαδήποτε άλλα στοιχεία ή ιδιότητες. Το κείµενο µπορεί να είναι πολλών διαφορετικών τύπων. Μπορεί να είναι ένα από τα στοιχεία που περιλαµβάνονται στον ορισµό του XML Schema (boolean, αριθμός, ημερομηνία, κλπ.) ή μπορεί να είναι προσαρμοσμένο τύπο που έχετε ορίσει εσείς.

Μπορείτε επίσης να προσθέσετε περιορισµούς (έδρες) σε έναν τύπο δεδοµένων για να περιορίσει το περιεχόµενο, ή µπορείτε να ζητήσετε στοιχεία που ταιριάζουν µε ένα συγκεκριµένο µοτίβο.

### Χαρακτηριστικά**:**

Απλά στοιχεία δεν µπορούν να έχουν χαρακτηριστικά. Αν ένα στοιχείο έχει χαρακτηριστικά θεωρείται ως σύνθετο. Αλλά το χαρακτηριστικό είναι πάντα ίδιο, όπως αναφέρει μια απλή φόρµουλα.

### Περιορισµοί**:**

Οι περιορισµοί χρησιµοποιούνται για να καθοριστούν οι αποδεκτές τιµές για XML στοιχεία ή ιδιότητες. Οι περιορισµοί σχετικά µε τα στοιχεία XML ονοµάζονται πτυχές.

### Κενό**:**

Είναι ένα στοιχείο το οποίο δεν έχει περιεχόµενο για τα πάντα. Για να ορίσετε έναν τύπο χωρίς περιεχόµενο, πρέπει να ορίσετε µια λειτουργία που επιτρέπει το περιεχόµενο των δεδοµένων, αλλά δεν αναφέρει ορισµένα γεγονότα.

### Στοιχεία µόνο**:**

Η elementsOnly είναι ένα στοιχείο της XML, "πρόσωπο" που περιλαµβάνει άλλα αντικείµενα

### Μόνο κείµενο**:**

Ο τύπος περιέχει TextOnly µόνο ένα απλό περιεχόµενο (κείµενο και ιδιότητες), προσθέστε ένα στοιχείο έτσι simpleContent γύρω από το περιεχόµενο. Όταν χρησιµοποιείτε ένα απλό περιεχόµενο, πρέπει να καθορίσετε µια επέκταση ή τον περιορισµό µέσα στο στοιχείο simpleContent.

### Μικτή**:**

Μια µικτή στοιχείο τύπου µπορεί να περιέχει χαρακτηριστικά, τα στοιχεία και το κείµενο.

### **<Any>:**

Η <Any> στοιχείο µας δίνει τη δυνατότητα να επεκτείνει το έγγραφο XML µε στοιχεία που δεν προσδιορίζονται από το σχήµα.<anyAttributes>:Η <anyAttribute> στοιχείο µας δίνει τη δυνατότητα να επεκτείνει το έγγραφο XML µε ιδιότητες που δεν προσδιορίζονται από το σχήµα.Υποκατάσταση:Η αντικατάσταση στο σχήµα της XML, ένα στοιχείο που µπορεί να αποκαταστήσει ένα άλλο στοιχείο. Σχήµατα µε την XML, ένα στοιχείο που µπορεί να αντικαταστήσει ένα άλλο στοιχείο.String:Η συµβολοσειρά είναι οι τύποι δεδοµένων που

χρησιµοποιούνται για τις τιµές που περιέχουν ακολουθίες χαρακτήρων.Ηµεροµηνία:Η Ημερομηνία τύπος δεδομένων χρησιμοποιείται για την τιμή που περιέχει ημερομηνία. Για να καθορίσει µια ηµεροµηνία είναι η ακόλουθη µορφή "ΕΕΕΕ-MM - DD", όπου ΧΧΧΧ δείχνει το έτος, MM δείχνει ο µήνας, ΗΗ, δηλώνει την ηµέρα. Όλα τα στοιχεία που απαιτούνται.

### **Numberic:**

Η numberic είναι δεκαδικό τύπους δεδοµένων που χρησιµοποιούνται για αριθµητικές τιµές.∆ιάφορα:Το ∆ιάφορα είναι τα άλλα είδη των δεδοµένων, όπως Boolean, επίπλευσης, διπλό. Ο τύπος boolean έχει οριστεί µια τιµή για να είναι αληθείς ή ψευδείς. Ο τύπος float ορίζει µια σταθερή τιµή.Id:Το id είναι προαιρετική για να γράψει σε ένα σχήµα XML, το οποίο καθορίζει ένα µοναδικό αναγνωστικό κοινό για το στοιχείο.

### **IdRef:**

Η idRef είναι η αναφορά σε ένα αναγνωριστικό πεδίου.

# ΚΕΦΑΛΑΙΟ **3**

# **Binding between XML Schema and Java Classes**

"Σύνδεση" µεταξύ σχηµάτων XML και Java κλάσεων

# Εισαγωγή

[5][6] Η αρχιτεκτονική Java για Binding XML (JAXB) παρέχει έναν γρήγορο και βολικό τρόπο για να δεσµεύσει µεταξύ τους σχήµατα XML και Java παραστάσεις, καθιστώντας πιο εύκολη για προγραµµατιστές Java την ενσωµάτωση δεδοµένων XML και τις λειτουργίες επεξεργασίας σε εφαρµογές Java. Ως µέρος αυτής της διαδικασίας, η JAXB παρέχει τις μεθόδους για unmarshalling 1 εγγράφων XML σε δέντρα περιεχομένου Java, και στη συνέχεια γίνεται marshalling <sup>2</sup>δέντρα περιεχοµένου Java πίσω σε XML έγγραφα. Η JAXB παρέχει επίσης έναν τρόπο για τη δηµιουργία σχήµατος XML από αντικειµένα Java.

Οι τεχνολογίες XML και Java αναγνωρίζονται ως ιδανικά δοµικά στοιχεία για την ανάπτυξη υπηρεσιών και εφαρµογών Web και εφαρµογών που έχουν πρόσβαση στο διαδίκτυο. Η νέα Java API που ονοµάζεται JAXB µπορεί να καταστήσει ευκολότερη την πρόσβαση σε έγγραφα XML από εφαρµογές γραµµένες στη γλώσσα προγραµµατισµού Java.

Οι τεχνολογίες XML και Java είναι "συνέταιροι" στο να βοηθάνε προγραµµατιστές να ανταλλάσσουν δεδοµένα και προγράµµατα στο Internet. Αυτό συµβαίνει γιατί η XML έχει αναδειχθεί ως το πρότυπο για την ανταλλαγή δεδοµένων µεταξύ διαφορετικών συστηµάτων και η τεχνολογία Java παρέχει µια πλατφόρµα για τη δηµιουργία φορητών εφαρµογών. Η συνεργασία αυτή είναι ιδιαίτερα σηµαντική για τις υπηρεσίες Web, που υπόσχονται στους χρήστες και στους developers εφαρµογών, την λειτουργικότητα των προγραµµάτων οπουδήποτε στο ∆ιαδίκτυο.

Η JAXB επιτρέπει στους Java προγραµµατιστές να έχουν πρόσβαση και να επεξεργάζονται δεδοµένα XML χωρίς να χρειάζεται να γνωρίζουν XML ή πως να επεξεργάζονται XML έγγραφα.

Η JAXB απλοποιεί την πρόσβαση σε ένα έγγραφο XML από ένα πρόγραµµα Java, παρουσιάζοντας το έγγραφο XML στο πρόγραµµα σε µορφή Java. Το πρώτο βήµα σε αυτή τη διαδικασία είναι να συνδεθεί(binding the schema) το σχήµα σε ένα σύνολο από κλάσεις Java που αναπαριστούν το σχήµα.

Βinding a schema σηµαίνει δηµιουργία ενός συνόλου κλάσεων Java που αναπαριστoύν το σχήµα. Όλες οι εφαρµογές JAXB παρέχουν ένα εργαλείο που ονοµάζεται µεταγλωττιστής binding για να κάνει binding ένα σχήμα.

# **3.1** Αρχιτεκτονική Επισκόπηση

Σχήµα 2-1 δείχνει τα στοιχεία που συνθέτουν µια εφαρµογή JAXB.

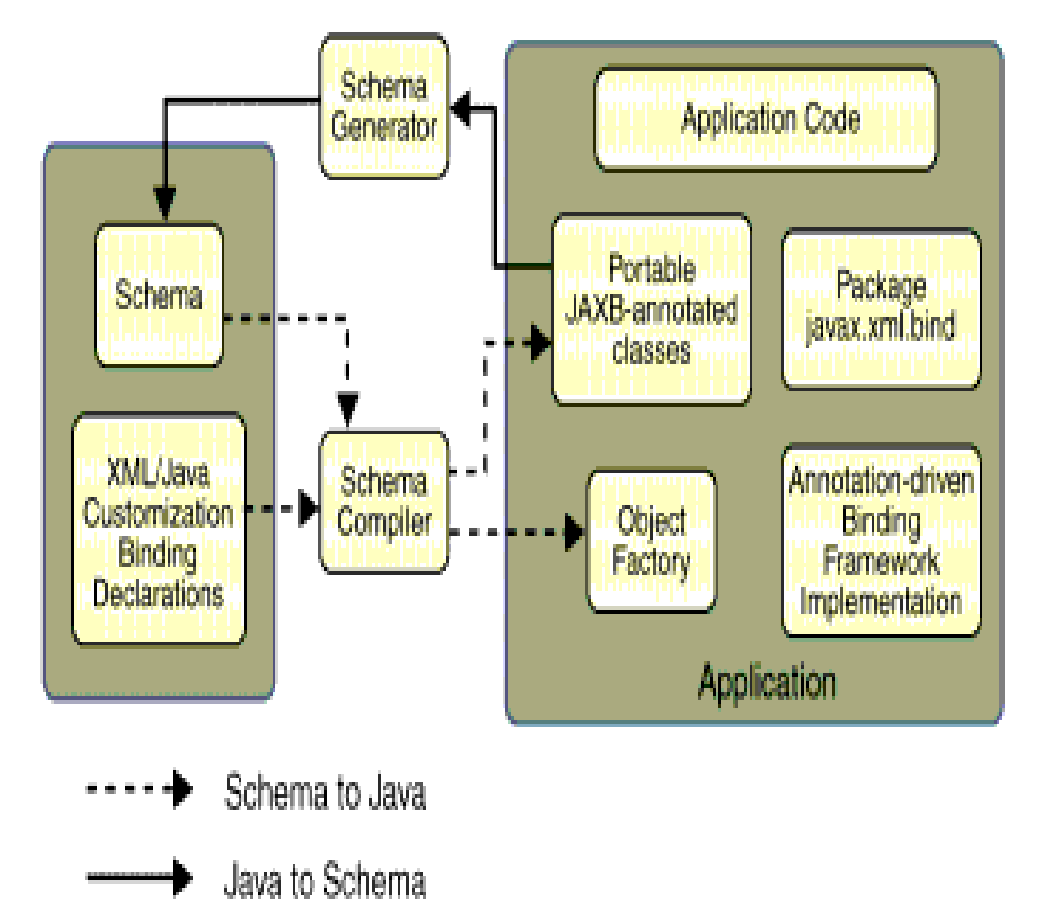

Μια εφαρµογή JAXB αποτελείται από τα ακόλουθα αρχιτεκτονικά στοιχεία:

- **schema** µεταγλωττιστής : Συνδέει (binds) ένα xml σχήµα σε µια σειρά από σχήµατα που προέρχονται από στοιχεία του προγράµµατος. Η σύνδεση αυτή περιγράφεται από µία γλώσσα (binding) βασισµένη στην XML.
- Γεννήτρια **schema** : Χαρτογραφεί ένα σύνολο από στοιχεία προγράµµατος σε ένα σχήµα που προκύπτει. Η χαρτογράφηση αυτή περιγράφεται από σχόλια του προγράµµατος.
- **binding runtime framework (**εκτέλεση πλαισίων **binding)**: Παρέχει unmarshalling (ανάγνωση) και marshalling (εγγραφή) εργασιών για την

πρόσβαση, το χειρισµό και την επικύρωση XML περιεχόµενου, χρησιµοποιώντας είτε σχήµατα που προκύπτουν είτε προϋπάρχοντα στοιχεία του προγράµµατος.

Σχήµα 2-2 δείχνει τι συµβαίνει κατά τη διάρκεια της διαδικασία binding JAXB.

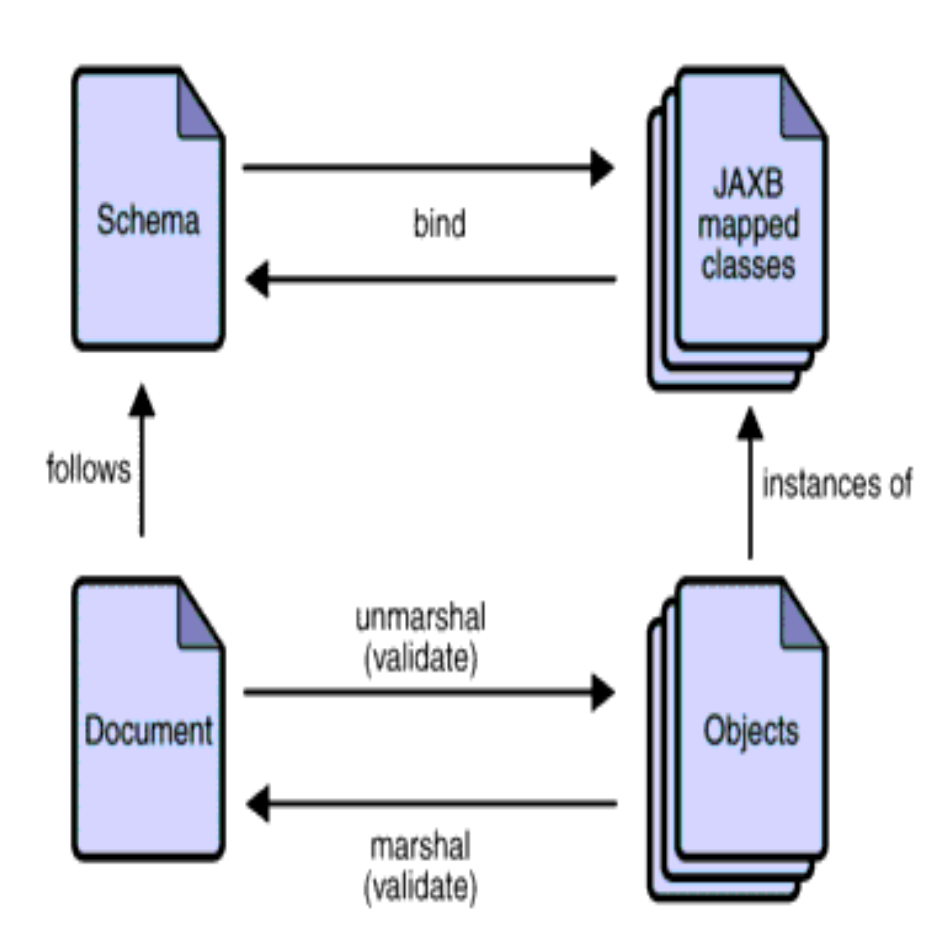

Τα γενικά βήµατα της διαδικασία binding JAXB δεδοµένων είναι:

- 1. ∆ηµιουργία κλάσεων. Ένα σχήµα XML χρησιµοποιείται ως πρώτη ύλη από τον µεταγλωττιστή binding JAXB για να δηµιουργήσει JAXB κλάσεις µε βάση αυτό το σχήµα.
- 2. Μεταγλωττίστες κλάσεων. Όλες οι κλάσεις που δηµιουργούνται, τα αρχεία προέλευσης, και ο κώδικας εφαρµογής, πρέπει να µεταγλωττίζονται.
- 3. Unmarshal<sup>1</sup>. XML αρχεία που έχουν συνταχθεί σύμφωνα με τους περιορισμούς στο σχήμα πηγή γίνονται unmarshalled<sup>1</sup> από την πλαίσιο binding της JAXB. Σηµειώστε ότι η JAXB υποστηρίζει επίσης unmarshalling<sup>1</sup> δεδοµένων XML από άλλες πηγές εκτός από τα αρχεία / έγγραφα, όπως τους DOM κόµβους.

- 4. ∆ηµιουργία δέντρου περιεχόµενου. Η unmarshalling διαδικασία δηµιουργεί ένα δέντρο περιεχόµενου από αντικείµενα δεδοµένων που τεκµηριώθηκε από τις κλάσεις που δηµιουργεί η JAXB. Αυτό το δέντρο περιεχοµένου αντιπροσωπεύει τη δοµή και το περιεχόµενο των πηγαίων εγγράφων XML.
- 5. Επικύρωση (προαιρετικά). Η διαδικασία unmarshalling<sup>1</sup> περιλαμβάνει προαιρετικά επικύρωση των πηγαίων εγγράφων XML πριν από τη δηµιουργία του δέντρου περιεχοµένου. Σηµειώστε ότι αν τροποποιήσετε το δέντρο περιεχόµενου στο Βήµα 6, παρακάτω, µπορείτε επίσης να χρησιµοποιήσετε τη λειτουργία Επικύρωσης JAXB για να επικυρώσετε τις αλλαγές πριν γίνει marshalling<sup>2</sup> το περιεχόμενο πίσω σε ένα έγγραφο XML. .
- 6. Επεξεργασία περιεχοµένου. Η εφαρµογή πελάτη µπορεί να τροποποιήσει τα δεδοµένα XML που εκπροσωπούνται από το δέντρο περιεχοµένου της Java µέσω των διασυνδέσεων που δηµιουργούνται από το µεταγλωττιστή δεσµευσής.
- 7. Marshal<sup>2</sup>. Το επεξεργασμένο δέντρο περιεχόμενου γίνεται marshalled<sup>2</sup> έξω σε ένα ή περισσότερα έγγραφα XML εξόδου. Το περιεχόµενο µπορεί να επικυρωθεί πριν γίνει το marshalling<sup>2</sup>.

# **3.2** Παρουσιάζοντας το περιεχόµενο **XML**

Αυτή η ενότητα περιγράφει το πώς η JAXB παρουσιάζει το περιεχόµενο XML ως αντικείµενα Java. Η JAXB υποστηρίζει την οµαδοποίηση των παραγόµενων κλάσεων σε Java πακέτα.

Ένα πακέτο περιλαµβάνει: Ένα όνοµα της κλάσης Java προέρχεται από το όνοµα του στοιχείου XML, ή καθορίζεται από ένα δεσµευτικό προσαρµογής. Μια ObjectFactory κλάση είναι ένα εργοστάσιο που χρησιµοποιείται για να επιστρέψει περιπτώσεις bound Java κλάσεων.

## Ορισµοί Απλών Τύπων

Ένα στοιχείο στο σχήµα χρησιµοποιώντας έναν ορισµό απλού τύπου συνδέεται συνήθως µε µία ιδιότητα της Java.

∆εδοµένου ότι υπάρχουν διάφορα είδη τέτοιων στοιχείων του σχήµατος, τα παρακάτω χαρακτηριστικά Java (κοινή για όλα τα συστατικά) περιλαµβάνουν :

- Τύπου Βάση
- Τύπου Συλλογή , εάν υπάρχει
- Κατηγόρηµα

Τα υπόλοιπα χαρακτηριστικά Java καθορίζονται στο στοιχείο σχήµα χρησιµοποιώντας το απλό ορισµό του τύπου.

| <b>XML Schema Type</b> | Java Data Type                          |
|------------------------|-----------------------------------------|
| xsd:string             | java.lang.String                        |
| xsd:integer            | java.math.BigInteger                    |
| xsd:int                | int                                     |
| xsd.long               | long                                    |
| xsd:short              | short                                   |
| xsd:decimal            | java.math.BigDecimal                    |
| xsd:double             | double                                  |
| xsd:float              | float                                   |
| xsd:boolean            | boolean                                 |
| xsd:byte               | byte                                    |
| xsd:QName              | javax.xml.namespace.QName               |
| xsd:dateTime           | javax.xml.datatype.XMLGregorianCalendar |
| xsd:base64Binary       | byte <sup>[]</sup>                      |
| xsd:hexBinary          | byte[]                                  |
| xsd:unsignedInt        | long                                    |
| xsd:unsignedShort      | int                                     |
| xsd:unsignedByte       | short                                   |
| xsd:time               | javax.xml.datatype.XMLGregorianCalendar |
| xsd:date               | javax.xml.datatype.XMLGregorianCalendar |
| xsd:g                  | javax.xml.datatype.XMLGregorianCalendar |
| xsd:anySimpleType      | java.lang.Object                        |
| xsd:anySimpleType      | java.lang.String                        |
| xsd:duration           | javax.xml.datatype.Duration             |
| xsd:NOTATION           | javax.xml.namespace.QName               |

Πίνακας 2-1 JAXB Χαρτογράφηση του XML Schema Built-in Τύποι ∆εδοµένων

### Από κώδικα **Java** σε σχήµα

Πίνακας 2-2 δείχνει τη χαρτογράφηση προεπιλεγµένων κλάσεων Java σε XML τύπους δεδοµένων.

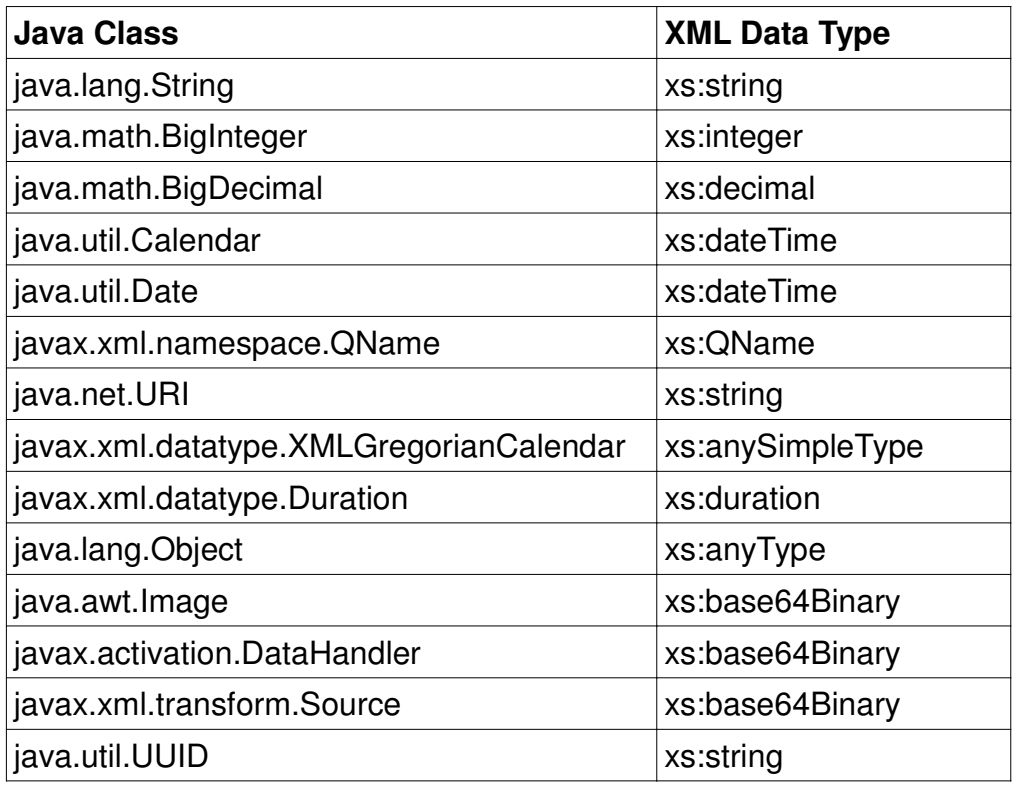

### Προσαρµογή **JAXB Bindings**

### Από σχήµα σε κώδικα **Java**

Προσαρµοσµένες δηλώσεις JAXB δεσµεύσεων που σας επιτρέπουν να προσαρµόσετε τις JAXB κλάσεις που δηµιουργούνται από την JAXB, πέρα από τα ειδικούς XML περιορισµούς σε ένα σχήµα XML ώστε να συµπεριλάβει συγκεκριµένες Java βελτιώσεις όπως χαρτογραφήσεις κλάσεων και αντιστοιχίσεις ονοµάτων του πακέτου.

H JAXB παρέχει δύο τρόπους για να προσαρµόσετε ένα σχήµα XML:

-Ως ενσωµατωµένα σχόλια σε ένα πηγαίο XML σχήµα.

 -Ως δηλώσεις σε ένα προσαρµοσµένο εξωτερικό αρχείο δεσµεύσεων που διοχετεύεται στο µεταγλωττιστή binding JAXB.

Το παρακάτω, διάγραµµα από την Java Αρχιτεκτονική για XML Binding API, παρουσιάζει τις διαδικασίες τόσο για την πρόσβαση όσο και για τη δηµιουργία εγγράφων XML από τις εφαρµογές Java.

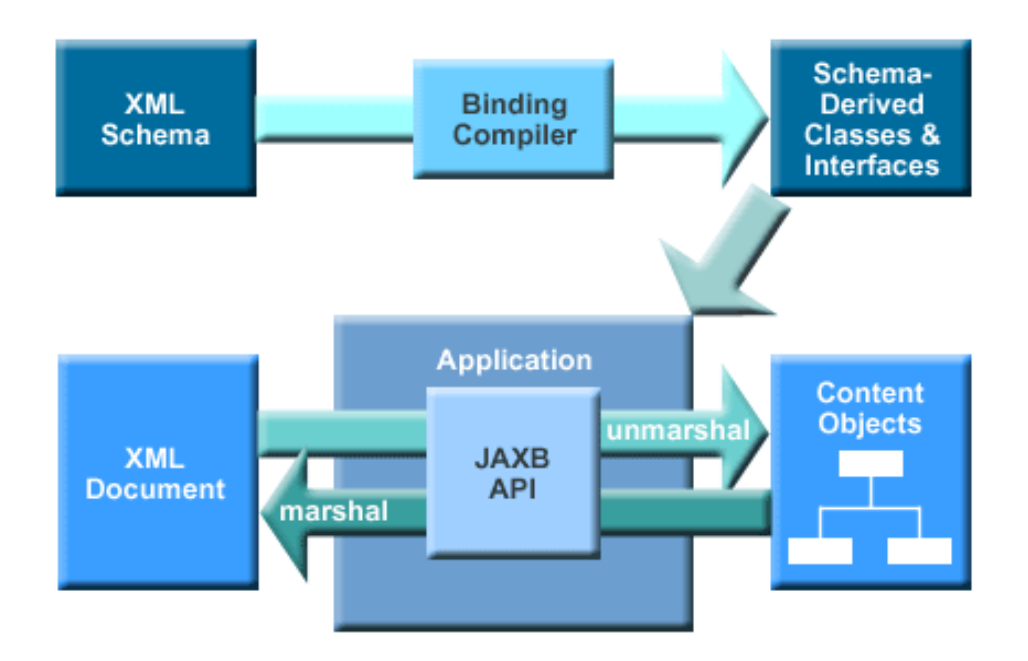

## Στον παρακάτω πίνακα υπάρχουν παραδείγµατα **Binding** από **XML Schema** σε **Java classes.**

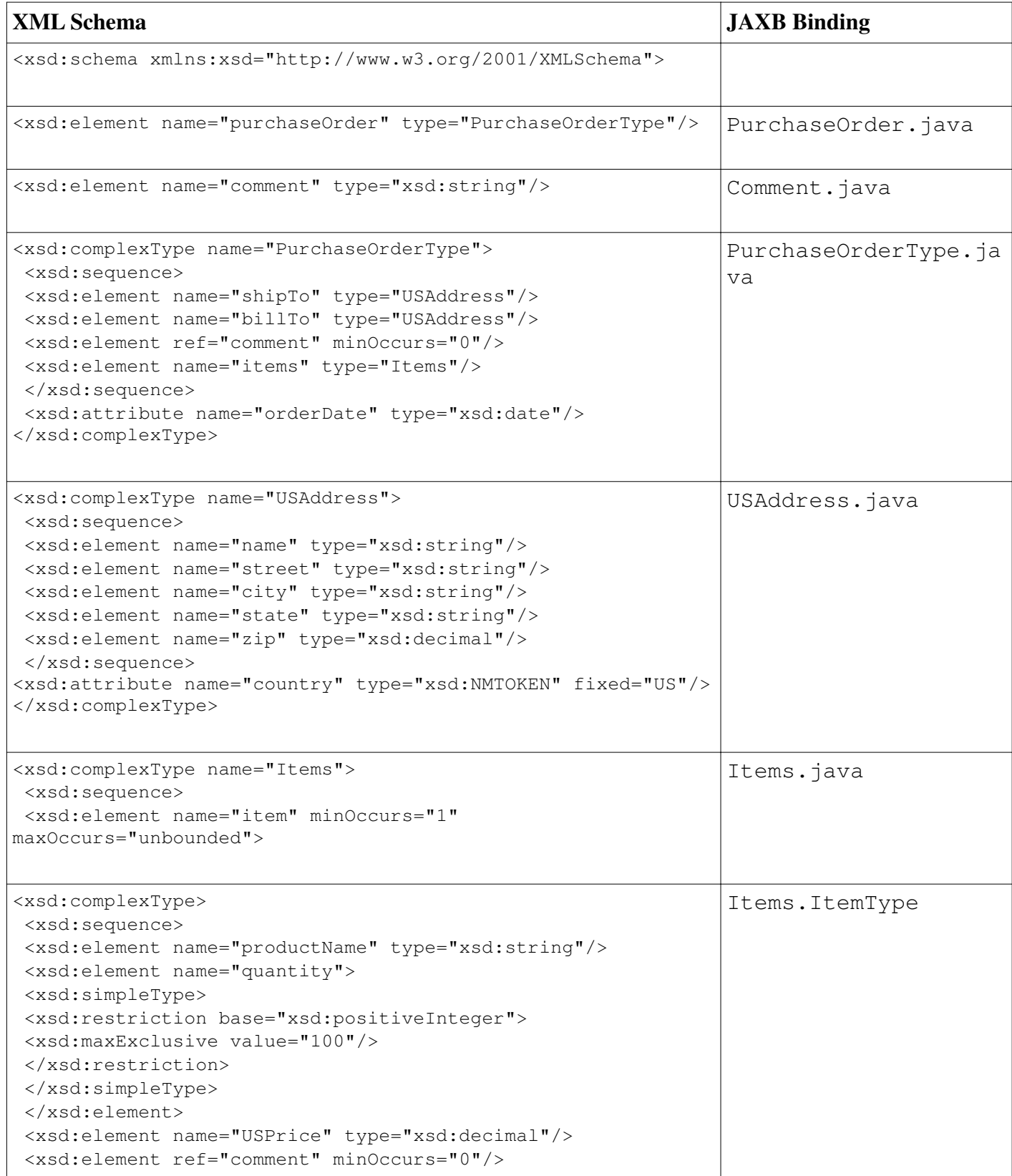

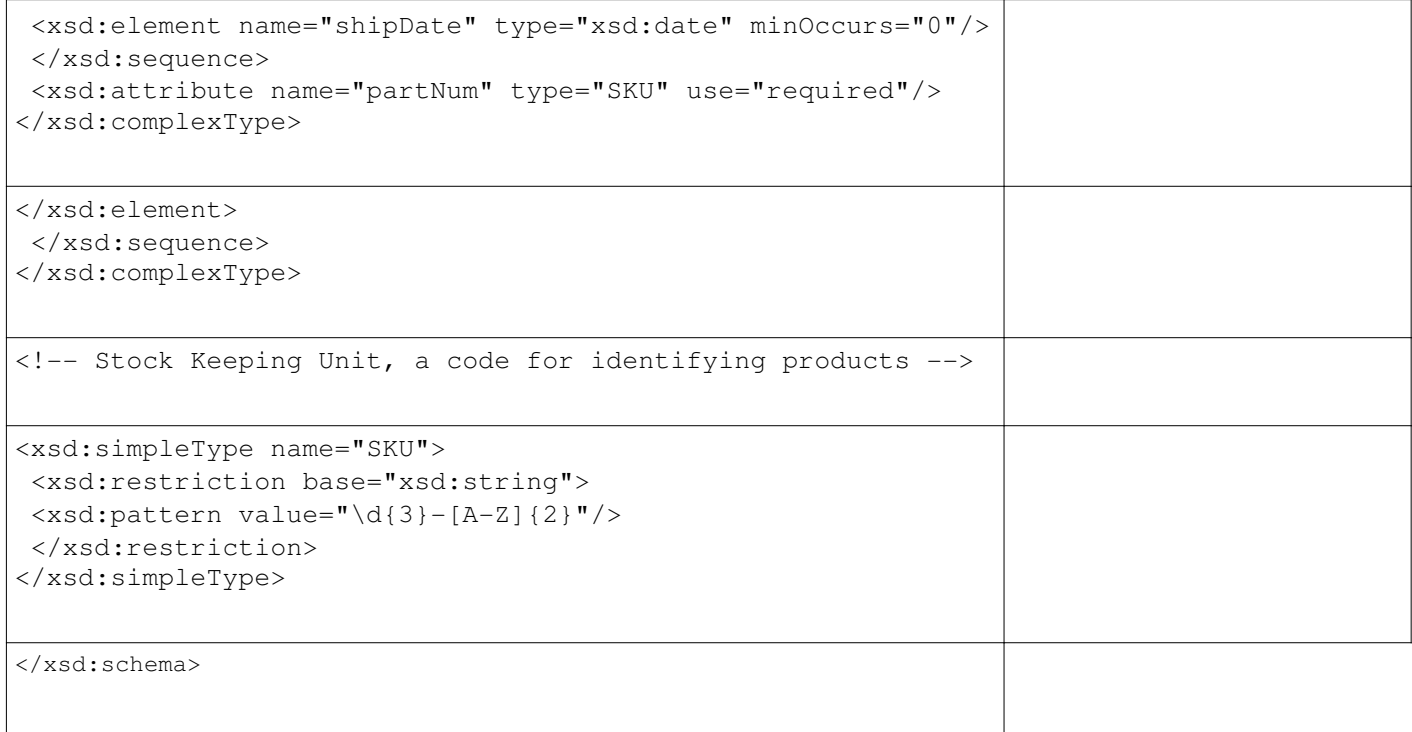

Στην πράξη :

H τεχνολογία JAXB δεν µπορεί να "σταθεί" µόνη της, δηλαδή να την χρησιµοποιήσουµε χωρίς την ενσωµάτωση της σε κάποιο άλλο πρόγραµµα. Έτσι µε την βοήθεια του προγράµµατος NetBeans και της Java χρησιµοποιούµε την JAXB. Θα δούµε πως µπορούµε έχοντας αρχεία XML Schema στη διάθεση µας, συγκεκριµένα υποστηρίζονται οι παρακάτω τύποι αρχείων XML Schema :

- XML Schema
- XML DTD
- WSDL Web Service Definition Language. Η γλώσσα XML Schema για τον καθορισµό SOAP-based υπηρεσίες web.

Λοιπόν από τα αρχεία XML Schema µπορούµε να έχουµε Java κλάσεις.

Στο NetBeans, κάνοντας δηµιουργία ενός καινούργιου JAXB Binding θα έχουµε το παρακάτω :

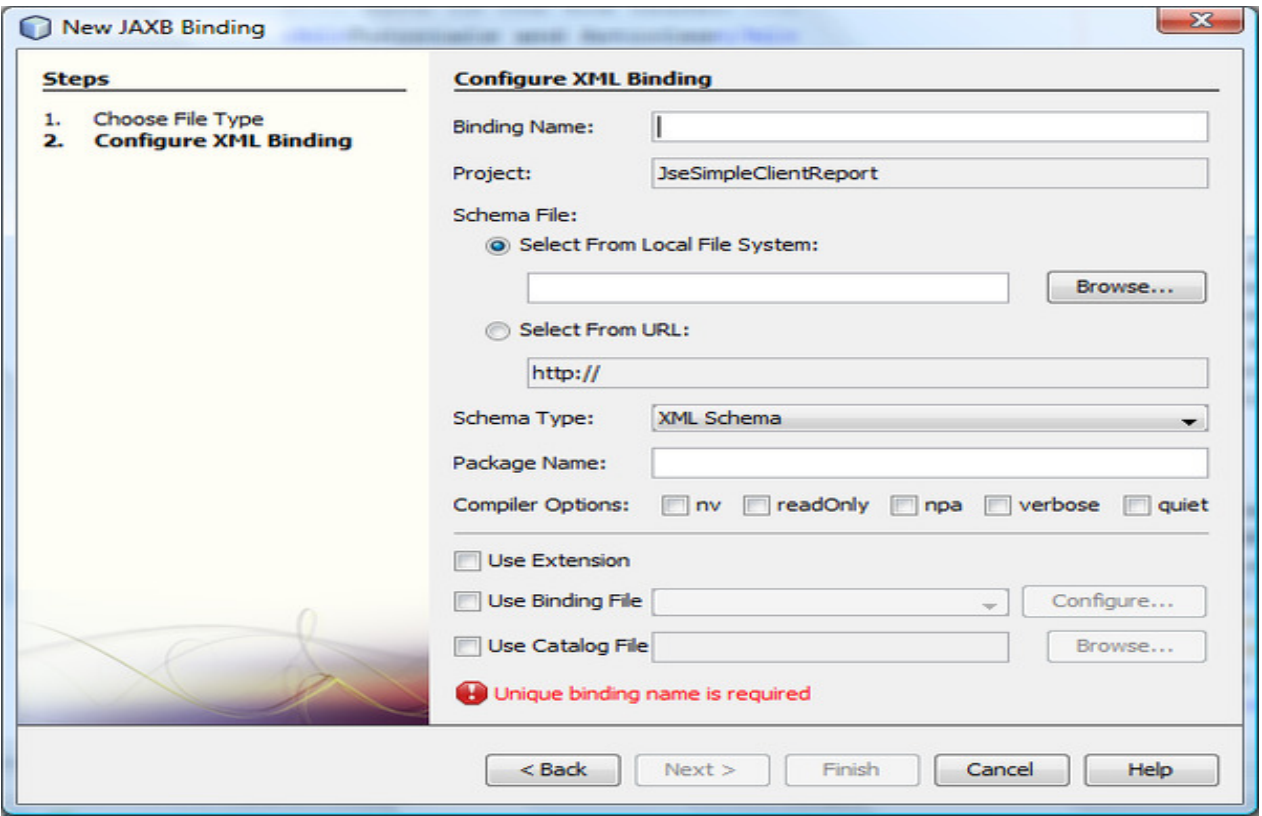

Παρακάτω είναι ένα παράδειγµα όπου έχουµε επιλέξει ένα αρχείο XML Schema τύπου WDSL και το ενσωµατώνει στο υπάρχων Project JseSimpleClientReport.

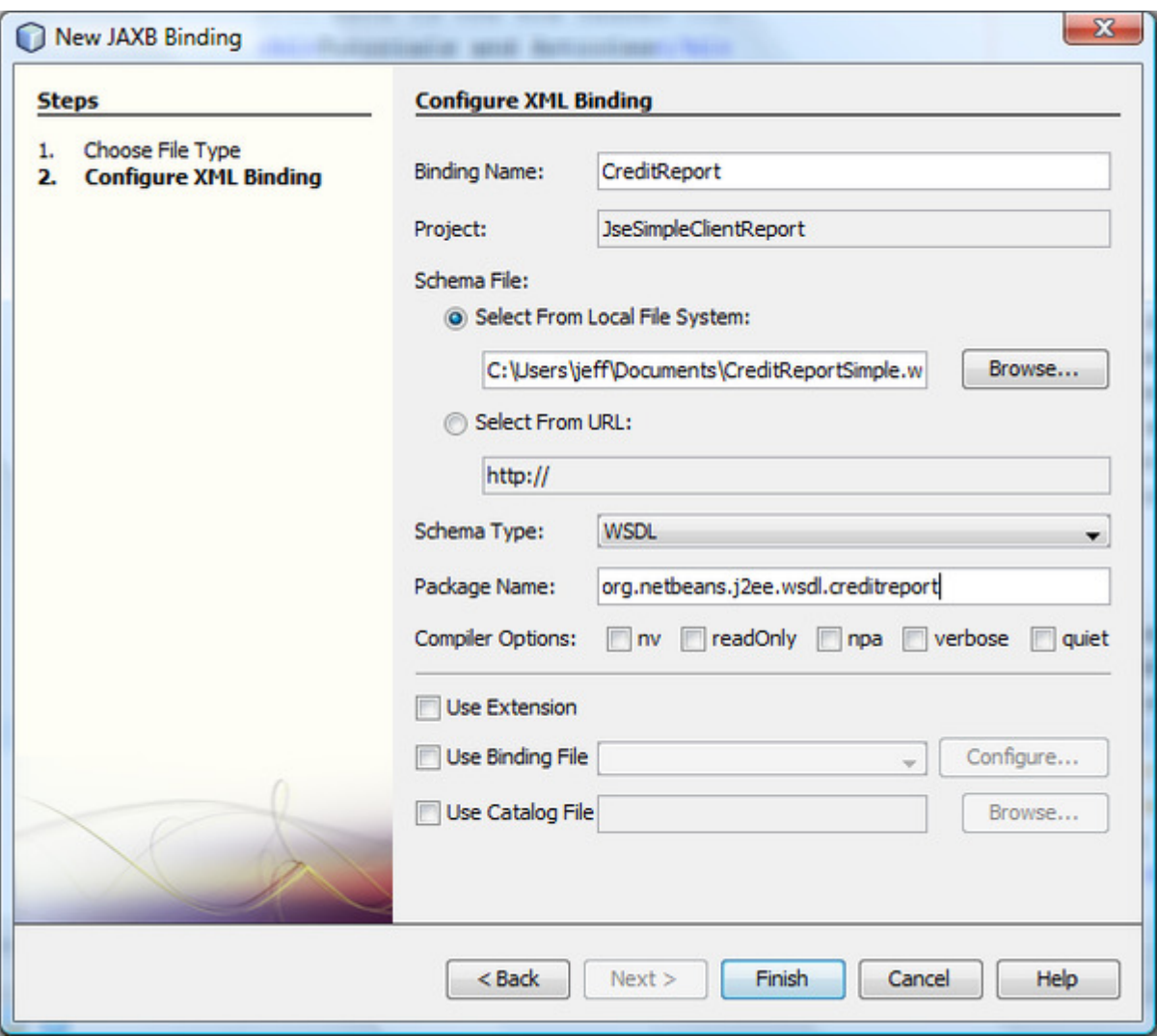

Έτσι µε το Finish δηµιούργουνται οι αντίστοιχες Java classes.

<sup>1</sup> Unmarshlling : παρέχει σε μια εφαρμογή πελάτη τη δυνατότητα να μετατρέπουν τα δεδοµένα XML σε αντικείµενα Java που προέρχονται από την JAXB.

<sup>2</sup>marshalling : είναι η διαδικασία µετατροπής της αναπαράστασης στη µνήµη ενός αντικειµένου σε µια µορφή δεδοµένων κατάλληλη για αποθήκευση ή µετάδοση, και χρησιµοποιείται συνήθως όταν τα δεδοµένα πρέπει να µεταφέρονται µεταξύ διαφόρων τµηµάτων ενός προγράµµατος ή από το ένα πρόγραµµα στο άλλο.

# ΚΕΦΑΛΑΙΟ **4**

# Παρουσίαση της Εφαρµογής µου**.**

## Εισαγωγή

Το NetBeans IDE είναι ένα περιβαλλοντικό ανάπτυγµα IDE - ένα εργαλείο στους προγραµµατιστές για να γράψουν, να κάνουν compile, debug και να αναπτύξουν προγράµµατα. Είναι γραµµένο σε Java - αλλά µπορεί να υποστηρίξει όλες τις γλώσσες προγραµµατισµού. Υπάρχει επίσης ένας µεγάλος αριθµός υποµονάδων (modules) που βοηθάνε στην επέκταση της λειτουργικότητας του NetBeans IDE. To NetBeans IDE είναι ένα ελεύθερο προϊόν δίχως περιορισµούς στον τρόπο χρησιµοποίησής του.

Στην εφαρµογή µου, µε την χρήση της τεχνολογίας JAXB, αρχικά µετατρέπω το XML Schema σε Java classes και μετά με την χρήση του γραφικού περιβάλλοντος του NetBeans δείχνω στα στοιχεία του.

Έχοντας µελετήσει και άλλες εφαρµογές οι οποίες παρουσιάζουν ΧΜL Schemes γραφικά. Έτσι και αποφάσισα να κάνω την δική µου εκδοχή αναπαράστασης ΧΜL Schemes όπου φαίνονται τα στοιχεία του xsd σε πλαίσια διαφορετικού χρώµατος αναλόγως µε τον τύπο του στοιχείου και τα στοιχεία-παιδιά σε άλλα παράθυρα ώστε να φαίνεται η δόµηση τους.

# Παρουσίαση

[7][8]Στην εφαρµογή µου µε το πρόγραµµα ΝetΒeans IDE 7.0.1 και µε την χρήση της τεχνολογίας JAXB η οποία είναι ενσωµατωµένη, παρουσιάζω ένα xml schema σε γραφικό περιβάλλον.

Συγκεκριµένα θα παρουσιάσω την εφαρµογή µου µε ένα παράδειγµα χρησιµοποιώντας το αρχείο customer.xsd. Το οποίο φαίνεται παρακάτω :

```
product - Σημειωματάριο
Αρχείο Επεξεργασία Μορφή Προβολή Βοήθεια
  <xs:element name="items" type="ItemsType"/>
  <xs:complexType name="ItemsType">
     <s:Complexiype name= Itemsiype ><br>
<xs:choice minOccurs="0" maxOccurs="unbounded"><br>
<xs:element name="shirt" type="ProductType"/><br>
<xs:element name="hat" type="ProductType"/><br>
<xs:element name="umbrella" type="ProductType"/
      </xs:choice>
  </xs:complexType>
  <!-- Element only content -->
  <xs:complexType name="ProductType">
      <xs:sequence>
         <xs:element name="number" type="xs:integer"/>
        <xs:element name="number" type="xs:integer"/><br>
<xs:element name="name" type="xs:string"/><br>
<xs:choice minOccurs="0" maxOccurs="unbounded"><br>
<xs:choice minOccurs="0" maxOccurs="unbounded"><br>
<xs:element name="size" type="Siz
         \langle x \rangle xs: choice \langle x \rangle\langle x \rangle xs: sequence \langle x \ranglexs:attribute name="effDate" type="xs:date"<br>default="1900-01-01"/><br>xs:anyAttribute namespace="##other" processContents="lax"/>
  </xs:complexType>
  \langle!-- Simple content -->
  <xs:complexType name="SizeType">
      <xs:simpleContent>
         <xs:extension base="xs:integer">
            <xs:attribute name="system" type="xs:token"/>
         \langle x \ranglexs: extension>
      </xs:simpleContent>
  </xs:complexType>
  <!-- Empty content -->
  <xs:complexType name="ColorType">
      <xs:attribute name="value" type="xs:string"/>
  </xs:complexType>
  \left\langle -1\right\rangle -- Mixed content -->
  <xs:complexType name="DescriptionType" mixed="true">
      <xs:sequence>
         <xs:any namespace="http://www.w3.org/1999/xhtml"<br>minOccurs="0" maxOccurs="unbounded"
```
Το οποίο περιέχει 5 complex types το ColorType, το SizeResourceType, το DescriptionType, το ProductType, το ItemsType.

Το ItemsType περιέχει τα στοιχεία(elements) : shirt(ProductType), hat(ProductType), umbrella(ProductType).

To ColorType περιέχει τα στοιχεία(elements) : value(string).

To ProductType περιέχει τα στοιχεία(elements) : number(integer), name(string), size(SizeType), color(), description(DescriptionType).

Όπως δείχνω στο κεφάλαιο για την τεχνολογία JAXB, αρχικά µετατρέπω το αρχείο µου product.xsd το οποίο περιέχει ένα xml schema, σε αρχεία java. Έτσι δηµιουργούνται 5 αρχεία java : το ProductType.java, το ColorType.java, το SizeType.java, το DescriptionType.java και το ItemsType.java.

Στο Παράρτηµα Α υπάρχουν τα παραπάνω αρχεία Java.

Πρωτού τρέξουµε το Project στην εφαρµογή NetBeans έχουµε την εξής εικόνα :

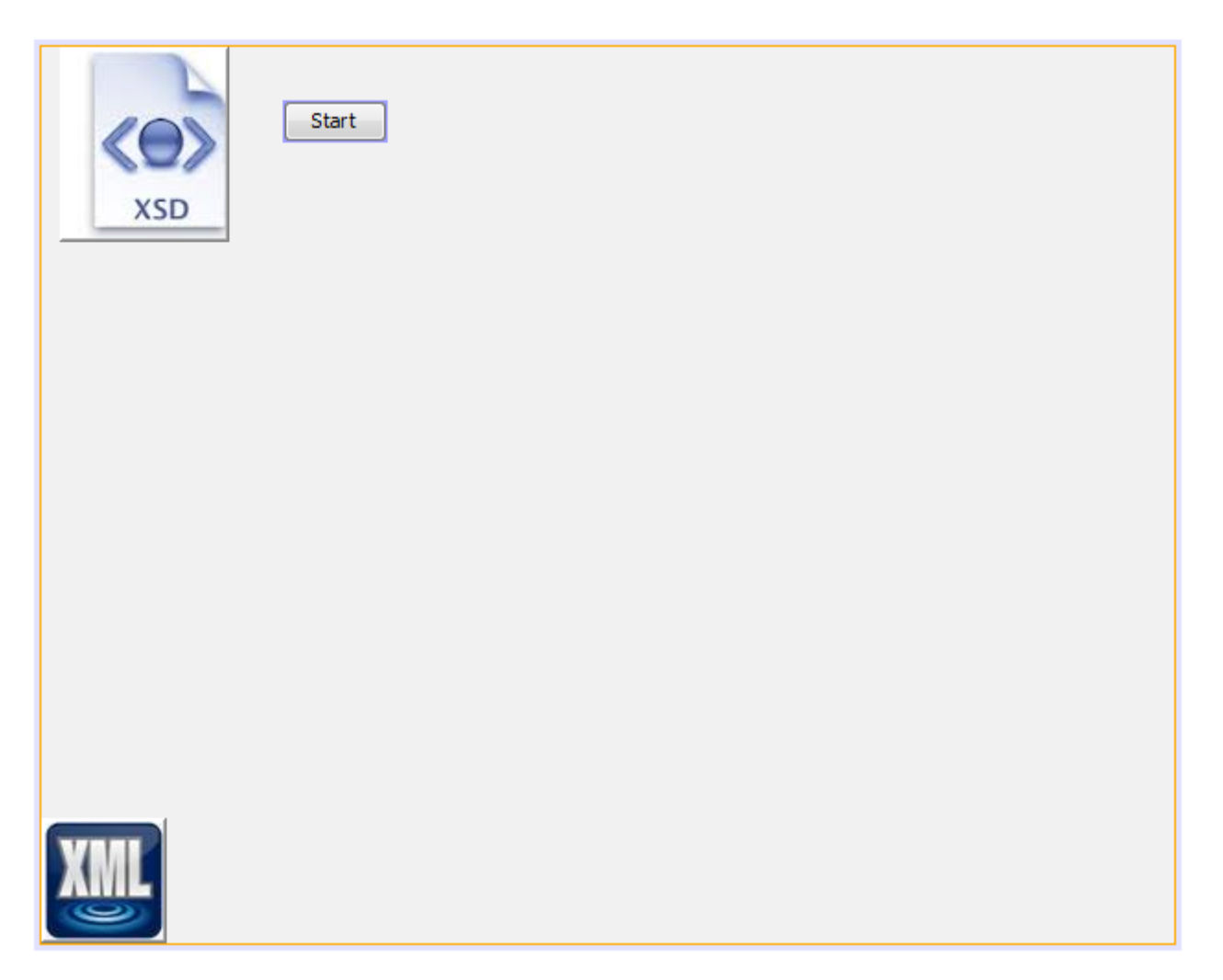

Κάνοντας run το Project εµφανίζεται το εξής παράθυρο :

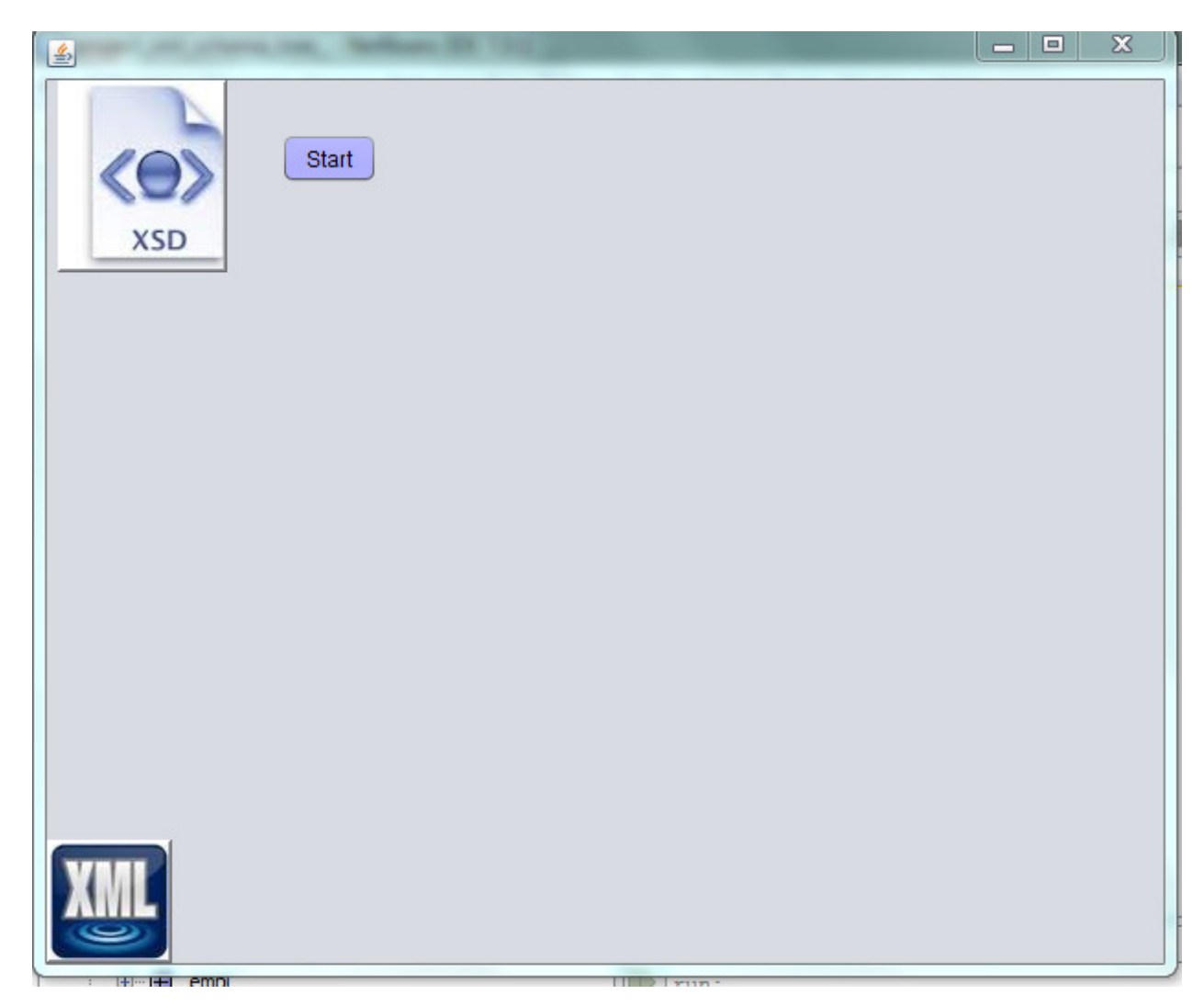

Στη συνέχεια πατώντας το κουµπί Start :

Start

θα έχουµε :

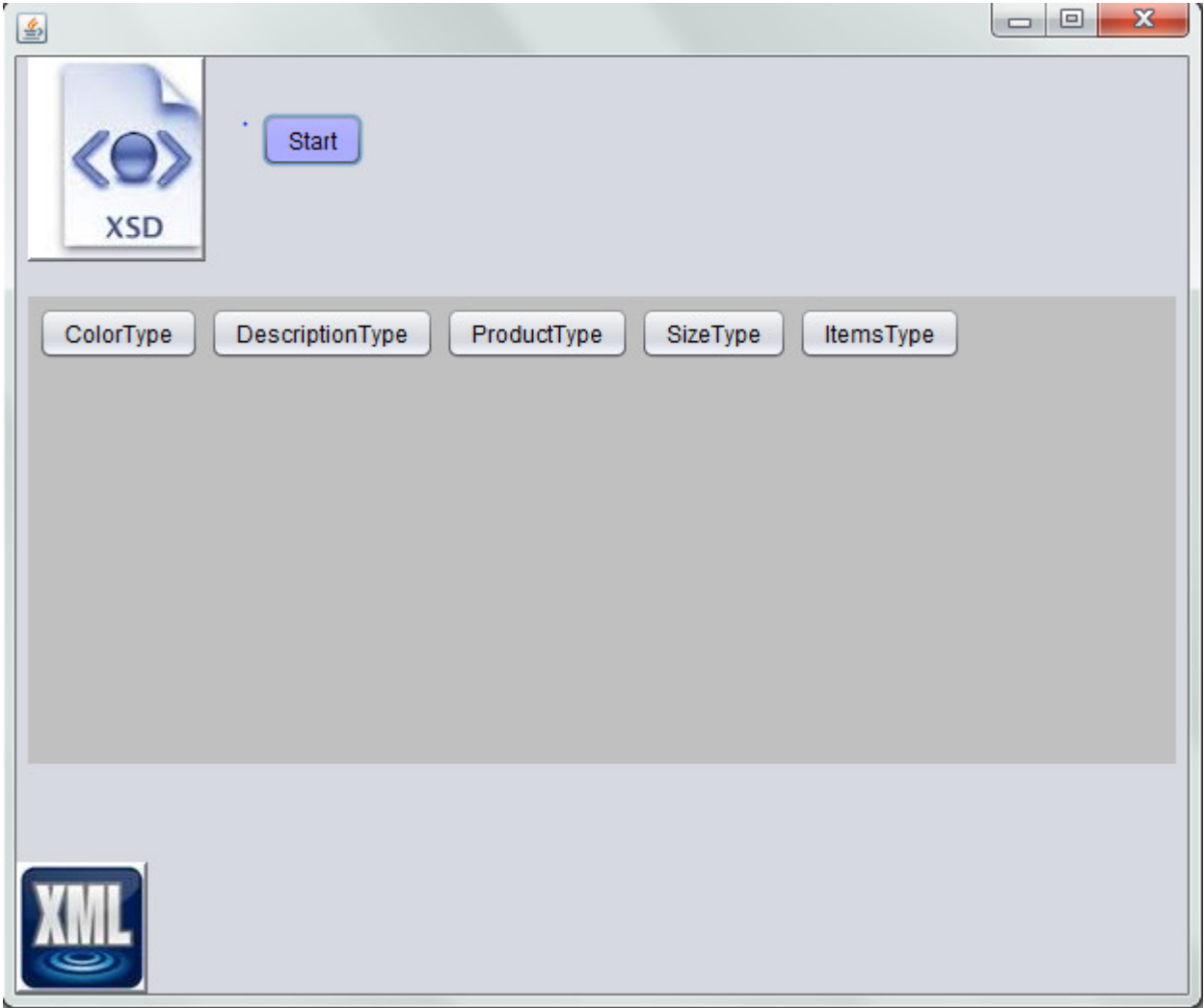

Όπου δηµιουργούνται δυναµικά 5 κουµπιά τα οποία αναπαριστούν τα complex types του product.xsd.

Πατώντας τα 5 αυτά κουµπιά δηµιουργούνται τα εξής :

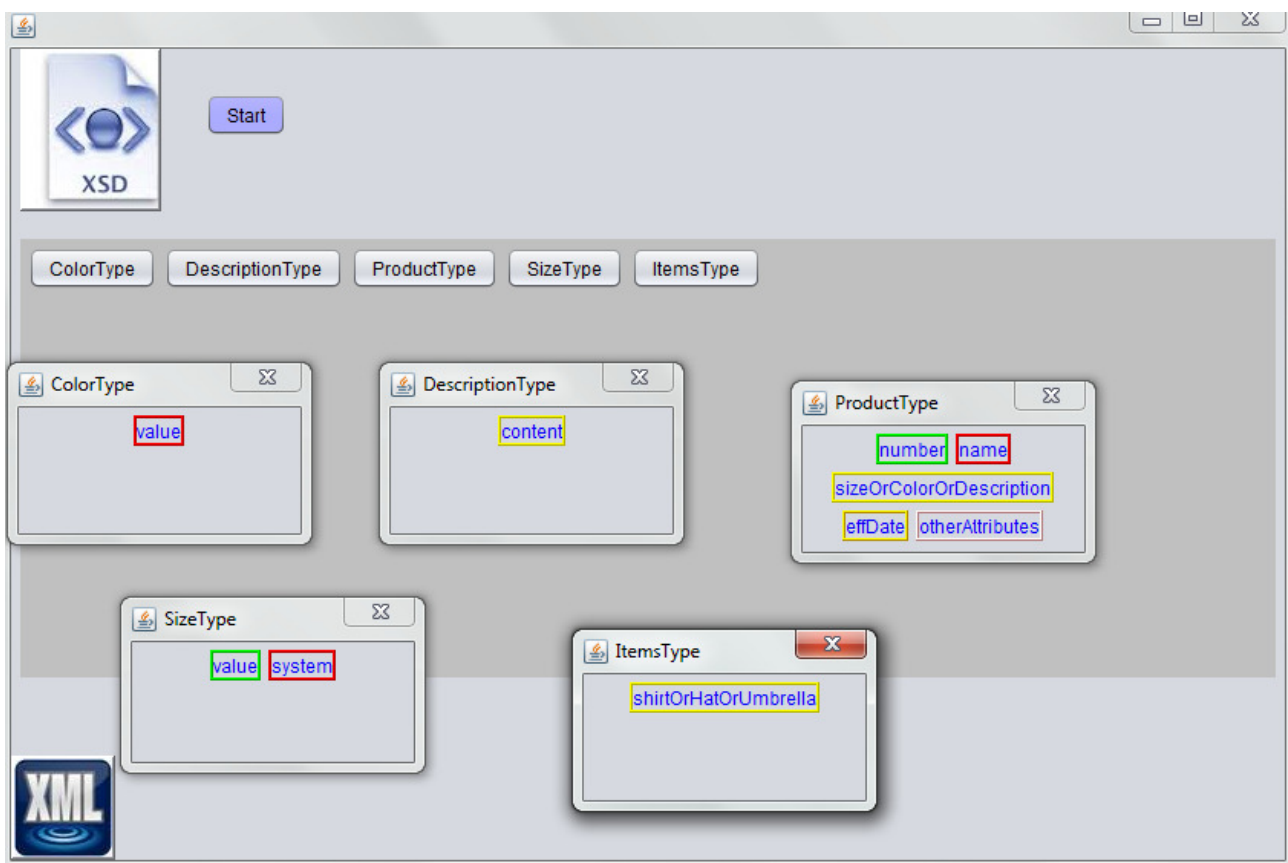

∆ηµιουργούνται 5 ξεχωριστά παράθυρα στα οποία δηµιουργούνται µέσα σε labels τα στοιχεία των complex types.

Όπου µε κόκκινο πλαίσιο αναπαρίστανται τα στοιχεία τύπου String, µε κίτρινο πλαίσιο τα complex στοιχεία, µε πράσινο πλαίσιο τα στοιχεία τύπου Integer.

# ΒΙΒΛΙΟΓΡΑΦΙΑ

- 1. http://www.w3schools.com/schema/default.asp
- 2. XML Schema.Eric van der Vlist. Publisher: O'Reilly. First Edition June 2002. ISBN: 0-596-00252-1
- 3. Beza et al., 2007, Funderburk et. Al., 2002
- 4. Bekiropoulos et al. (2010)
- 5. http://www.oracle.com/technetwork/articles/javase/index-140168.html#unmars
- 6. http://docs.oracle.com
- 7. http://www.java.com/en/
- 8. http://netbeans.org/

# ΠΑΡΑΡΤΗΜΑ Α

Το SizeType.java:

//

// This file was generated by the JavaTM Architecture for XML Binding(JAXB) Reference Implementation, vhudson-jaxb-ri-2.2-147

// See <a href="http://java.sun.com/xml/jaxb">http://java.sun.com/xml/jaxb</a>

// Any modifications to this file will be lost upon recompilation of the source schema.

// Generated on: 2012.10.21 at 07:57:54  $\leftrightarrow$  EEST

//

package generated;

import java.math.BigInteger; import javax.xml.bind.annotation.XmlAccessType; import javax.xml.bind.annotation.XmlAccessorType; import javax.xml.bind.annotation.XmlAttribute; import javax.xml.bind.annotation.XmlSchemaType; import javax.xml.bind.annotation.XmlType; import javax.xml.bind.annotation.XmlValue; import javax.xml.bind.annotation.adapters.CollapsedStringAdapter; import javax.xml.bind.annotation.adapters.XmlJavaTypeAdapter;

/\*\*

\* <p>Java class for SizeType complex type.

\*

 \* <p>The following schema fragment specifies the expected content contained within this class.

 \*  $*$   $<$ pre $>$ 

\* <complexType name="SizeType">

\* &lt:simpleContent>

- $<$  alt:extension base="&lt:http://www.w3.org/2001/XMLSchema>integer">
- &lt:attribute name="system" type="{http://www.w3.org/2001/XMLSchema}token" />
- &lt:/extension>

\* </simpleContent>

\* &lt:/complexType>

 $* <$ /pre $>$ 

\*

\*

\*/

@XmlAccessorType(XmlAccessType.FIELD)

```
@XmType(name = "SizeType", propOrder = { "value"
```
}) public class SizeType {

```
 @XmlValue
   protected BigInteger value;
   @XmlAttribute(name = "system")
   @XmlJavaTypeAdapter(CollapsedStringAdapter.class)
   @XmlSchemaType(name = "token")
   protected String system;
 /**
    * Gets the value of the value property.
 * 
    * @return
      possible object is
       {@link BigInteger }
 * 
    */
   public BigInteger getValue() {
     return value;
   }
   /**
    * Sets the value of the value property.
 * 
    * @param value
      allowed object is
       {@link BigInteger }
 * 
   */
   public void setValue(BigInteger value) {
    this.value = value;
   }
 /**
    * Gets the value of the system property.
 * 
    * @return
      possible object is
       {@link String }
 * 
    */
   public String getSystem() {
     return system;
   }
   /**
```
\* Sets the value of the system property.

```
 * 
    @param value
       allowed object is
       {@link String} * 
    */
   public void setSystem(String value) {
    this.system = value;
   }
```
Το ProductType.java:

//

}

// This file was generated by the JavaTM Architecture for XML Binding(JAXB) Reference Implementation, vhudson-jaxb-ri-2.2-147 // See <a href="http://java.sun.com/xml/jaxb">http://java.sun.com/xml/jaxb</a>

// Any modifications to this file will be lost upon recompilation of the source schema. // Generated on: 2012.10.21 at 07:57:54  $\diamond$  EEST

```
//
```
package generated;

import java.math.BigInteger; import java.util.ArrayList; import java.util.HashMap; import java.util.List; import java.util.Map; import javax.xml.bind.annotation.XmlAccessType; import javax.xml.bind.annotation.XmlAccessorType; import javax.xml.bind.annotation.XmlAnyAttribute; import javax.xml.bind.annotation.XmlAttribute; import javax.xml.bind.annotation.XmlElement; import javax.xml.bind.annotation.XmlElements; import javax.xml.bind.annotation.XmlSchemaType; import javax.xml.bind.annotation.XmlType; import javax.xml.datatype.XMLGregorianCalendar; import javax.xml.namespace.QName;

/\*\*

\*

\* <p>Java class for ProductType complex type.

 \* \* <p>The following schema fragment specifies the expected content contained within this class.

```
* <pre>
```

```
* &It:complexType name="ProductType">
```
<complexContent>

```
< alt; restriction base="{http://www.w3.org/2001/XMLSchema}anyType">
```
 $*$  & lt; sequence >

```
< element name="number" type="{http://www.w3.org/2001/XMLSchema}integer"/>
```

```
< element name="name" type="{http://www.w3.org/2001/XMLSchema}string"/>
```
- <choice maxOccurs="unbounded" minOccurs="0">
- &It; element name="size" type="{}SizeType"/>
- < element name="color" type="{}ColorType"/>
- \* alt; element name="description" type="{}DescriptionType"/>
- &lt:/choice>
- \* &lt:/sequence>

&lt:attribute name="effDate" type="{http://www.w3.org/2001/XMLSchema}date" default="1900-01-01" />

- < any Attribute process Contents='lax' namespace='##other'/>
- &lt:/restriction>
- \* </complexContent>
- \* </complexType>
- $* <$ /pre $>$
- \*

```
 *
```

```
 */
```

```
@XmlAccessorType(XmlAccessType.FIELD)
```

```
@XmType(name = "ProductType", propOrder = {
```

```
 "number",
 "name",
```
"sizeOrColorOrDescription"

})

```
public class ProductType {
```

```
@XmlElement(required = true)
 protected BigInteger number;
```
 $@$ XmlElement(required = true)

```
 protected String name;
```

```
 @XmlElements({
```

```
@XmlElement(name = "size", type = SizeType.class),
```

```
@XmlElement(name = "description", type = DescriptionType.class),
```

```
@XmlElement(name = "color", type = ColorType.class)
```
})

```
 protected List<Object> sizeOrColorOrDescription;
 @XmlAttribute(name = "effDate")
 @XmlSchemaType(name = "date")
```

```
 protected XMLGregorianCalendar effDate;
```

```
 @XmlAnyAttribute
```

```
 private Map<QName, String> otherAttributes = new HashMap<QName, String>();
```
/\*\*

Πτυχιακή εργασία της φοιτήτριας Αικατερίνης-Ιωσηφίνα Αρβανιτάκη \* Gets the value of the number property. \* \* @return possible object is {@link BigInteger } \* \*/ public BigInteger getNumber() { return number; } /\*\* \* Sets the value of the number property. \* \* @param value \* allowed object is \* {@link BigInteger } \* \*/ public void setNumber(BigInteger value) { this.number  $=$  value; } /\*\* \* Gets the value of the name property. \* \* @return possible object is  ${@link String}$  \* \*/ public String getName() { return name; } /\*\* \* Sets the value of the name property. \* \* @param value \* allowed object is {@link String } \* \*/ public void setName(String value) { this.name  $=$  value; } /\*\*

```
 * Gets the value of the sizeOrColorOrDescription property.
```
 \*  $*$  <p>

\*

\* This accessor method returns a reference to the live list,

\* not a snapshot. Therefore any modification you make to the

\* returned list will be present inside the JAXB object.

 \* This is why there is not a <CODE>set</CODE> method for the sizeOrColorOrDescription property.

```
* <p>
    * For example, to add a new item, do as follows:
   * <pre>qetSizeOrColorOrDescription().add(newItem);
   * </pre> * 
 * 
   * <p>
    * Objects of the following type(s) are allowed in the list
    * {@link SizeType }
    * {@link DescriptionType }
    * {@link ColorType }
 * 
 * 
    */
   public List<Object> getSizeOrColorOrDescription() {
     if (sizeOrColorOrDescription == null) {
       sizeOrColorOrDescription = new ArrayList<Object>();
     }
     return this.sizeOrColorOrDescription;
   }
 /**
    * Gets the value of the effDate property.
 * 
    * @return
       possible object is
       {@link XMLGregorianCalendar }
 * 
    */
   public XMLGregorianCalendar getEffDate() {
     return effDate;
   }
   /**
    * Sets the value of the effDate property.
 * 
    * @param value
      allowed object is
```

```
 * {@link XMLGregorianCalendar }
 * 
   */
   public void setEffDate(XMLGregorianCalendar value) {
     this.effDate = value;
   }
```
/\*\*

 \* Gets a map that contains attributes that aren't bound to any typed property on this class.

```
 * 
   * <p>
    * the map is keyed by the name of the attribute and 
    * the value is the string value of the attribute.
 * 
    * the map returned by this method is live, and you can add new attribute
    * by updating the map directly. Because of this design, there's no setter.
 * 
 * 
    * @return
       always non-null
    */
   public Map<QName, String> getOtherAttributes() {
      return otherAttributes;
   }
}
Το ItemsType.java:
//
// This file was generated by the JavaTM Architecture for XML Binding(JAXB) Reference
Implementation, vhudson-jaxb-ri-2.2-147 
// See <a href="http://java.sun.com/xml/jaxb">http://java.sun.com/xml/jaxb</a> 
// Any modifications to this file will be lost upon recompilation of the source schema. 
// Generated on: 2012.10.21 at 07:57:54 \bm{\diamond} \bm{\diamond} EEST
//
```
package generated;

import java.util.ArrayList; import java.util.List; import javax.xml.bind.JAXBElement; import javax.xml.bind.annotation.XmlAccessType; import javax.xml.bind.annotation.XmlAccessorType; import javax.xml.bind.annotation.XmlElementRef; import javax.xml.bind.annotation.XmlElementRefs; import javax.xml.bind.annotation.XmlType;

```
/**
```
\* <p>Java class for ItemsType complex type.

 \* \* <p>The following schema fragment specifies the expected content contained within this class.

```
 * 
* <pre>
```
\* <complexType name="ItemsType">

- <complexContent>
- $<$  alt; restriction base="{http://www.w3.org/2001/XMLSchema}anyType">
- \*  $\&$  lt; choice maxOccurs="unbounded" minOccurs="0">
- &It; element name="shirt" type="{}ProductType"/>
- &It; element name="hat" type="{}ProductType"/>
- &It; element name="umbrella" type="{}ProductType"/>
- &lt:/choice>
- &lt:/restriction>
- \* </complexContent>
- \* </complexType>
- $* <$ /pre $>$
- \*
- \*

```
 */
```

```
@XmlAccessorType(XmlAccessType.FIELD)
```
 $@XmType(name = "ItemsType", propOrder = {$ 

"shirtOrHatOrUmbrella"

})

public class ItemsType {

@XmlElementRefs({

```
@XmlElementRef(name = "hat", type = JAXBElement.class, required = false),
@XmlElementRef(name = "umbrella", type = JAXBElement.class, required = false),
@XmlElementRef(name = "shirt", type = JAXBElement.class, required = false)
```
})

protected List<JAXBElement<ProductType>> shirtOrHatOrUmbrella;

/\*\*

\* Gets the value of the shirtOrHatOrUmbrella property.

 \*  $*$  <p>

\* This accessor method returns a reference to the live list,

\* not a snapshot. Therefore any modification you make to the

\* returned list will be present inside the JAXB object.

 \* This is why there is not a <CODE>set</CODE> method for the shirtOrHatOrUmbrella property.

 \*  $*$  <p>

```
 * For example, to add a new item, do as follows:
   * <pre>getShirtOrHatOrUmbrella().add(newItem);
    * </pre>
 * 
 * 
   * <p>
    * Objects of the following type(s) are allowed in the list
    * {@link JAXBElement }{@code <}{@link ProductType }{@code >}
    * {@link JAXBElement }{@code <}{@link ProductType }{@code >}
    {@link JAXBElement }{@code <}{@link ProductType }{@code >}
 * 
 * 
    */
   public List<JAXBElement<ProductType>> getShirtOrHatOrUmbrella() {
      if (shirtOrHatOrUmbrella == null) {
       shirtOrHatOrUmbrella = new ArrayList<JAXBElement<ProductType>>();
      }
      return this.shirtOrHatOrUmbrella;
   }
Το DescriptionType.java :
//
// This file was generated by the JavaTM Architecture for XML Binding(JAXB) Reference
Implementation, vhudson-jaxb-ri-2.2-147 
// See <a href="http://java.sun.com/xml/jaxb">http://java.sun.com/xml/jaxb</a> 
// Any modifications to this file will be lost upon recompilation of the source schema.
```
// Generated on: 2012.10.21 at 07:57:54  $\diamond$  EEST

//

\*

}

package generated;

import java.util.ArrayList; import java.util.List; import javax.xml.bind.annotation.XmlAccessType; import javax.xml.bind.annotation.XmlAccessorType; import javax.xml.bind.annotation.XmlAnyElement; import javax.xml.bind.annotation.XmlMixed; import javax.xml.bind.annotation.XmlType; import org.w3c.dom.Element;

/\*\*  $\epsilon$  <p>Java class for Description Type complex type.

 \* <p>The following schema fragment specifies the expected content contained within this class.

```
 * 
* <pre>
```
\* <complexType name="DescriptionType">

\* <complexContent>

```
* <restriction base="{http://www.w3.org/2001/XMLSchema}anyType">
```
 $*$  &  $\frac{1}{2}$  &  $\frac{1}{2}$  &  $\frac{1}{2}$  +  $\frac{1}{2}$  +  $\frac{1}{2}$  +  $\frac{1}{2}$  +  $\frac{1}{2}$  +  $\frac{1}{2}$  +  $\frac{1}{2}$  +  $\frac{1}{2}$  +  $\frac{1}{2}$  +  $\frac{1}{2}$  +  $\frac{1}{2}$  +  $\frac{1}{2}$  +  $\frac{1}{2}$  +  $\frac{1}{2}$  +  $\frac{1}{2}$  +  $\frac{1}{2}$  +

```
< any processContents='skip' namespace='http://www.w3.org/1999/xhtml'
```

```
maxOccurs="unbounded" minOccurs="0"/>
```

```
&lt:/sequence>
```
- &lt:/restriction>
- \* &lt:/complexContent>
- \* </complexType>

```
* </pre>
```

```
 *
```

```
 *
```

```
 */
@XmlAccessorType(XmlAccessType.FIELD)
```

```
@XmType(name = "DescriptionType", propOrder = {
```

```
 "content"
```

```
})
```
public class DescriptionType {

 @XmlMixed @XmlAnyElement protected List<Object> content;

/\*\*

```
 * Gets the value of the content property.
```
 \*  $*$  <p>

- \* This accessor method returns a reference to the live list,
- \* not a snapshot. Therefore any modification you make to the
- \* returned list will be present inside the JAXB object.

```
 * This is why there is not a <CODE>set</CODE> method for the content property.
```
 \*  $*$  <p>

\* For example, to add a new item, do as follows:

 $*$  <pre>

```
 * getContent().add(newItem);
```
 $*$   $<$ /pre $>$ 

\*

 \*  $*$  <p>

- \* Objects of the following type(s) are allowed in the list
- \* {@link String }
- \* {@link Element }
## Πτυχιακή εργασία της φοιτήτριας Αικατερίνης-Ιωσηφίνα Αρβανιτάκη

```
 * 
 * 
    */
   public List<Object> getContent() {
     if (content == null) {
         content = new ArrayList<Object>();
      }
      return this.content;
   }
}
Το ColorType.java :
//
// This file was generated by the JavaTM Architecture for XML Binding(JAXB) Reference
Implementation, vhudson-jaxb-ri-2.2-147 
// See <a href="http://java.sun.com/xml/jaxb">http://java.sun.com/xml/jaxb</a> 
// Any modifications to this file will be lost upon recompilation of the source schema. 
// Generated on: 2012.10.21 at 07:57:54 \blacklozenge \blacklozenge EEST
//
```
package generated;

import javax.xml.bind.annotation.XmlAccessType; import javax.xml.bind.annotation.XmlAccessorType; import javax.xml.bind.annotation.XmlAttribute; import javax.xml.bind.annotation.XmlType;

/\*\*

\* <p>Java class for ColorType complex type.

 \* \* <p>The following schema fragment specifies the expected content contained within this class.

 \*  $*$  <pre>

- \* <complexType name="ColorType">
- \* &lt:complexContent>
- $<$  alt; restriction base="{http://www.w3.org/2001/XMLSchema}anyType">
- < attribute name="value" type="{http://www.w3.org/2001/XMLSchema}string" />
- </restriction>
- \* </complexContent>
- \* &lt:/complexType>
- $*$  </pre>

\*

\*

\*/

```
Πτυχιακή εργασία της φοιτήτριας Αικατερίνης-Ιωσηφίνα Αρβανιτάκη
```

```
@XmlAccessorType(XmlAccessType.FIELD)
@XmlType(name = "ColorType")
public class ColorType {
   @XmlAttribute(name = "value")
   protected String value;
   /**
    * Gets the value of the value property.
 * 
    * @return
       possible object is
       {@link String }
    * 
    */
   public String getValue() {
      return value;
   }
  /**
    * Sets the value of the value property.
 * 
    * @param value
   * allowed object is<br>* \sqrt{\omega}link String \
    * {@link String }
 * 
    */
   public void setValue(String value) {
     this.value = value;
   }
}
```